# Biblio<br>Maker

swiss made library software

Mac und Windows – cloud oder lokal

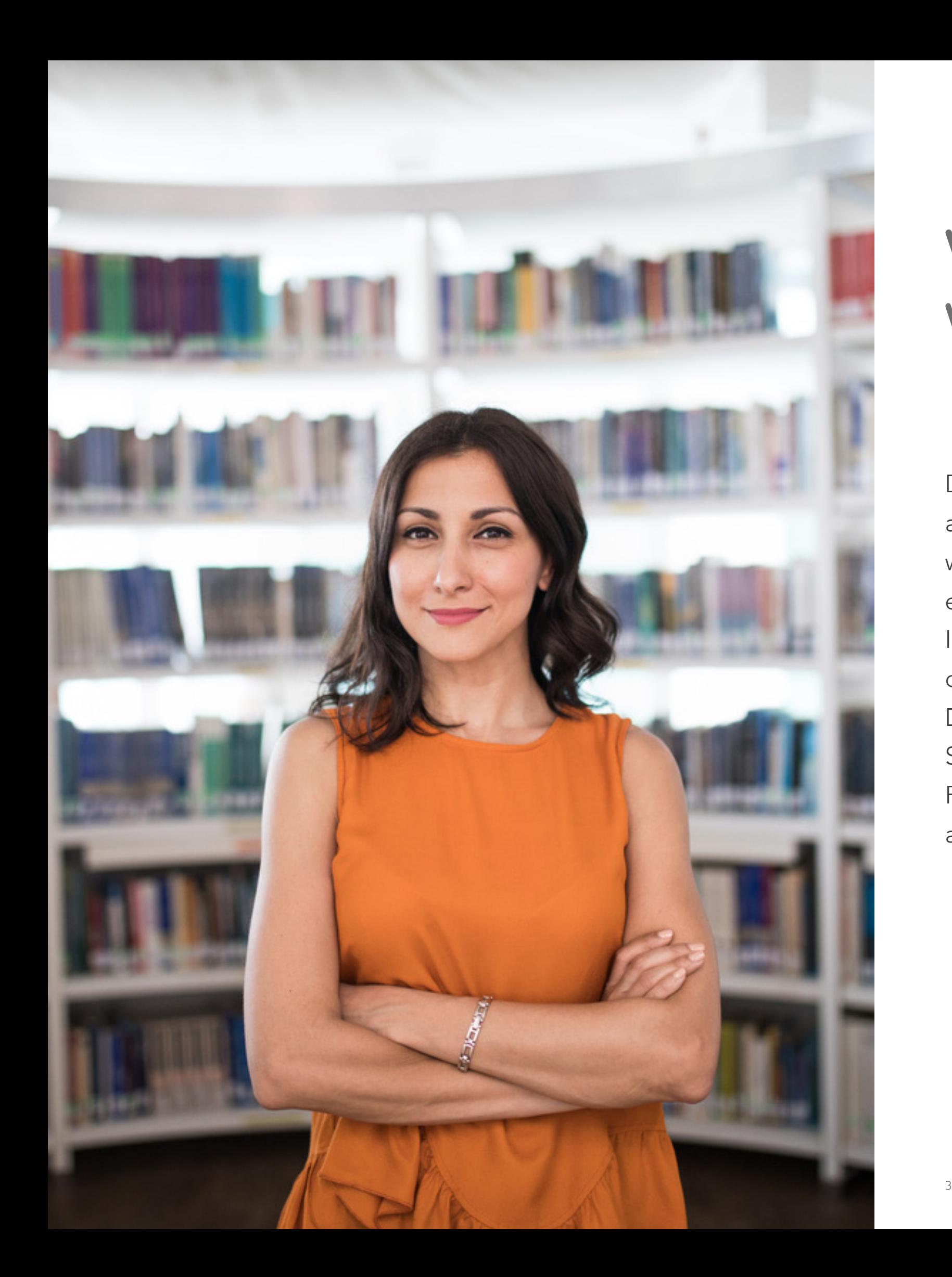

# **Weshalb BiblioMaker wählen?**

Der Markt bietet eine grosse Anzahl von Softwareprogrammen an: von der generischen Lösung bis zur Lösung nach Mass, wobei sich die Preise häufig als äusserst unterschiedlich erweisen.

Ihre Wahl ist von Bedeutung, denn sie soll zum Erfolg führen, ohne Hindernisse.

Diese Broschüre bezweckt, Ihnen bei dieser Wahl zu helfen. Sie beschreibt selbstverständlich die Funktionen unseres Programms, zeigt Ihnen jedoch auch, wie sich BiblioMaker von anderen Programmen unterscheidet.

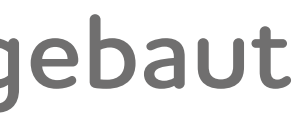

### Biblio Maker **Eine vollständige Software…**

### **Autonom und modular BiblioMaker deckt eine breites Spektrum in der Dokumentenverwaltung ab.**

Die Software ist in drei Fassungen verfügbar: Light, Standard und PRO. Sie finden so zwangsweise eine Version für Ihre Bibliothek oder Ihr Dokumentationszentrum, die perfekt Ihren Bedürfnissen, Ihren Erwartungen und Ihrem Budget angepasst ist.

Sie können Ihre Lösung jederzeit ergänzen, falls sich Ihre Bedürfnisse ändern sollten: rüsten Sie BiblioMaker Light mit BiblioMaker Standard oder PRO aus, erwerben Sie eine weitere Funktion oder eine Mehrplatzversion…

Ausserdem lässt sich die Software ganz Ihren spezifischen Bedürfnissen anpassen.

# **…modular aufgebaut**

Ihre Bibliothek ist einzigartig. Ihre Bedürfnisse sind nicht dieselben wie die einer anderen Bibliothek. Deshalb haben wir eine Software konzipiert, in der die verschiedenen Funktionen als optionale Module erhältlich sind.

Auf diese Weise benutzen Sie einzig die von Ihnen auch wirklich benötigten Möglichkeiten, und sparen dabei Geld und Zeit beim Erlernen der Software.

**Bestellwesen**

### **Webserver**

**Ausleihverwaltung**

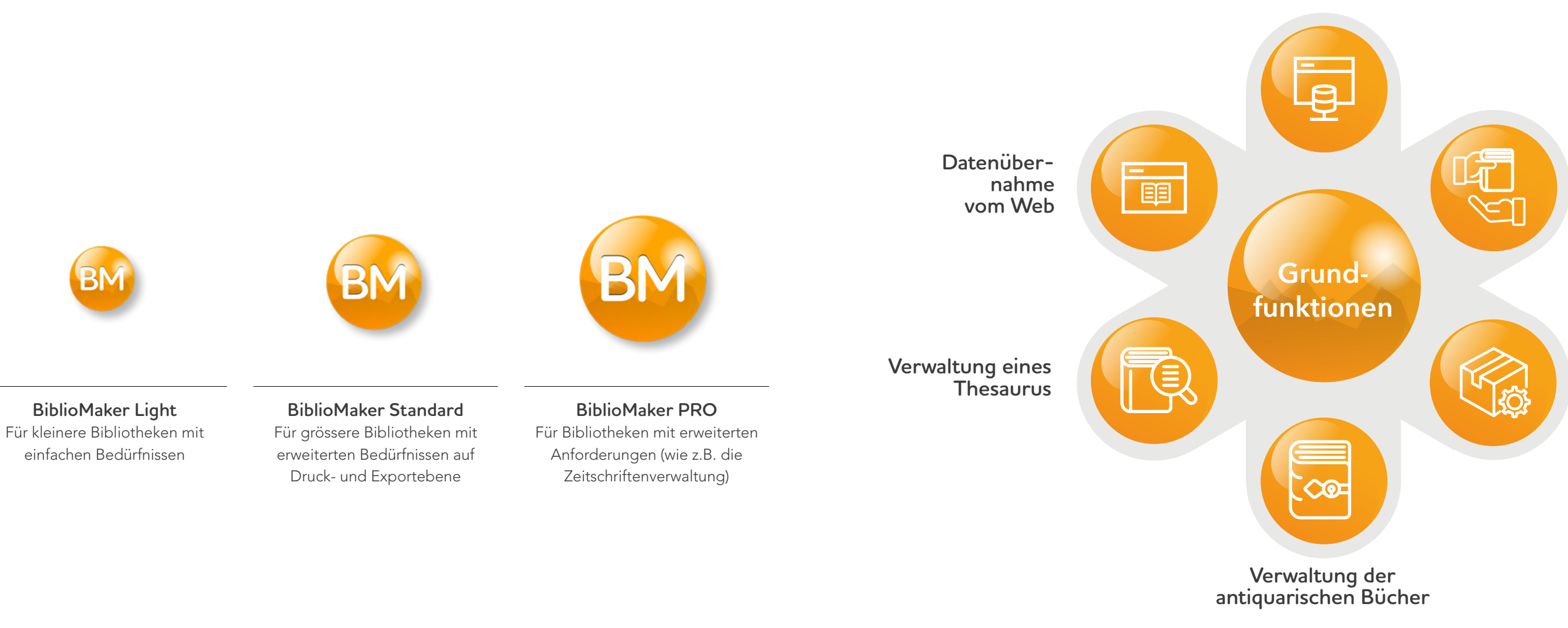

### Biblio Maker

### **Schlichtes Design und Eleganz Bedeutung der Ergonomie**

Die Kunst einer gut konzipierten Benutzeroberfläche besteht darin, komplexe Vorgänge so zu vereinfachen, dass diese für den Benutzer unsichtbar laufen. Eine wohldurchdachte Benutzeroberfläche ist schlicht, sauber, übersichtlich. Dabei wird keineswegs auf Leistungsfähigkeit verzichtet.

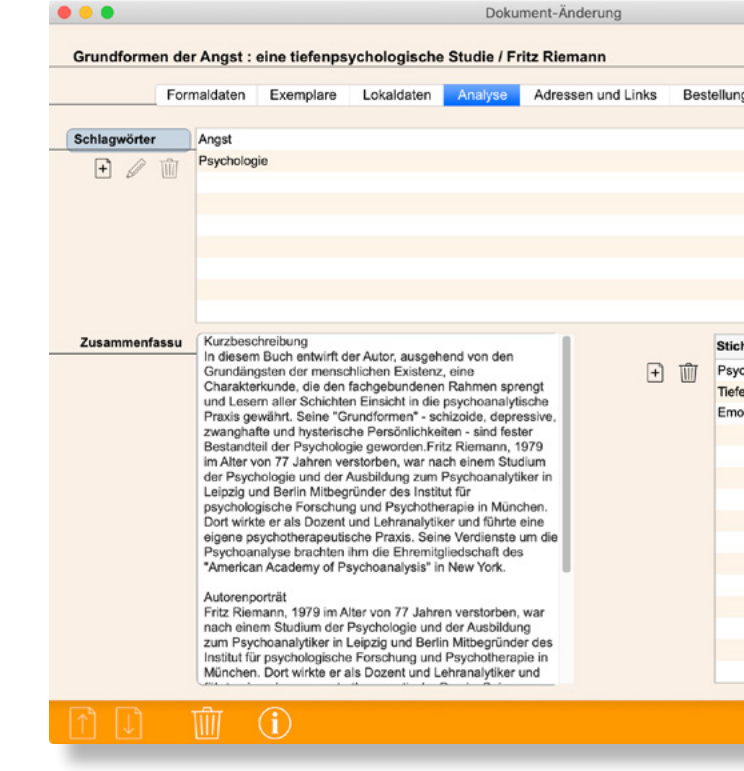

Die einfache Handhabung gewährleistet eine angenehmere tägliche Arbeit und reduziert gleichzeitig die Zeit für das Erlernen und die Inbetriebnahme. Dies bringt wichtige Einsparungen auf Schulungsebene bei einem Personalwechsel.

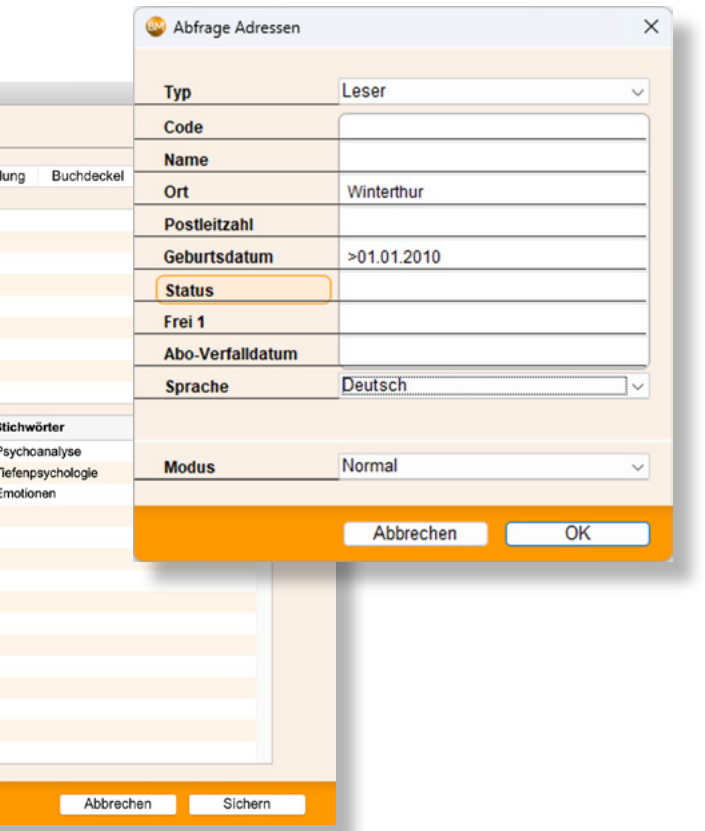

### **Schweizer Software, internationale Normen Für Ihre Benutzung geeignet**

Die Software wird in der Schweiz entwickelt und ist kompatibel mit internationalen Regeln: ISBD-Katalogisierungregel, Benutzung von Standard-Systematik wie die Dewey-Dezimalklassifikation, technische Normen wie HTML, Importe im MARC-Format usw. Ausserdem ist das Programm in drei Sprachen verfügbar: Deutsch, Englisch, Französisch. Der Online-Katalog enthält zusätzlich noch die italienische Sprache.

Mit BiblioMaker befolgt Ihre Bibliothek die internationalen Normen.

### **Auswahl der Plattform Windows, Mac oder Cloud?**

Sie haben die Wahl. Die Funktion von BiblioMaker ist auf beiden Plattformen identisch. Sie können Biblio-Maker mit einem Netz betreiben, das gleichzeitig mit Mac- und Windowscomputern ausgestattet ist. Bei der Mehrplatzversion kann sogar der Server frei gewählt werden.

Sie können auch mittels des Webs oder via VNC mit Tablets wie den iPad arbeiten.

### **Cloud**

**Software als Dienstleistung**

Sie möchten die notwendige Datenbank und den Server nicht selbst hosten und verwalten? Möchten Sie auf den Server von mehreren Computern an verschiedenen Standorten aus zugreifen? Dann ist unsere Cloud-Lösung genau für Sie.

Für einen monatlichen Mietpreis nutzen Sie die Software, indem Sie sich auf Ihre Hauptaufgabe konzentrieren - die Verwaltung Ihrer Bibliothek - und den IT-Teil an uns delegieren: Serveradministration, Backups, Installation von Updates...

Ihre Datenbank wird auf unserem Cloud-Server in der Schweiz in einem hochsicheren und redundanten Rechenzentrum gehostet.

BiblioMaker arbeitet sowohl im Cloud-Modus als auch als eigenständige Anwendung, so dass Sie jederzeit von einer Betriebsart in eine andere wechseln können. Ihre erste Wahl ist daher nicht endgültig.

### **Leistungsumfang Geschwindigkeit und Leistung**

Nichts ist mühsamer als das Warten. BiblioMaker antwortet augenblicklich, wobei die Anzahl der zu verwaltenden Informationen keine Rolle spielt. Bei der Mehrplatzversion, wird der Bearbeitungsaufwand klug zwischen den Clientposten und dem Server aufgeteilt, was eine grosse Anzahl simultaner Zugriffe zulässt. Ausserdem ist es nicht notwendig, dass die Maschine, die das Server-Programm beherbergt, mit einem Server-Betriebssystem ausgestattet ist, wodurch grosse Kostenersparnisse erzielt werden.

### **Sicherheit**

**Ihre Daten sind kostbar**

Die Verwaltung Ihrer Bibliothek soll präzis, immer exakt und nachprüfbar sein. Dank Erfassungskontrollen überprüft BiblioMaker die Kohärenz der Daten, ohne dabei auf eine flexible Bedienbarkeit zu verzichten. Innerhalb des Programms steht ein Wartungscenter zur Verfügung: Backups, Komprimierungen und eventuelle Überprüfungen der Daten werden auf einfachste Art durchgeführt. Zusätzlich werden jegliche unternommenen Änderungen nach dem letzten Backup protokolliert, was die Wiederherstellung der Daten in der Sekunde vor einem möglichen materiellen Defekt ermöglicht.

### **Ausbaufähigkeit Regelmässige Aktualisierungen**

Ihre Investition soll nachhaltig sein. BiblioMaker wird ständig weiterentwickelt, sei es für die Integration von neuen Funktionen, um die Möglichkeiten von neuem Informatikmaterial auszunutzen oder einfach zur Gewähr der Kompatibilität mit den neuen Betriebssystem-Versionen Windows und Mac OS.

### **Support: nah und fern Assistenz, Hotline und Schulung**

Die Kundennähe ermöglicht Micro Consulting und ihren Partnern, innert kürzester Frist zu antworten, und Ihnen eine komplette Dienstpalette vorzuschlagen: Beratung, Installation, Telefon-Hotline, Assistenz via Fernwartung, Datenübernahme, Anpassungen nach Mass, und auch Schulungskurse für Einzelpersonen oder Gruppen, ermittelt von qualifizierten Spezialisten.

Dank der Fernwartung ist die Distanz zu unseren Technikern kein Problem!

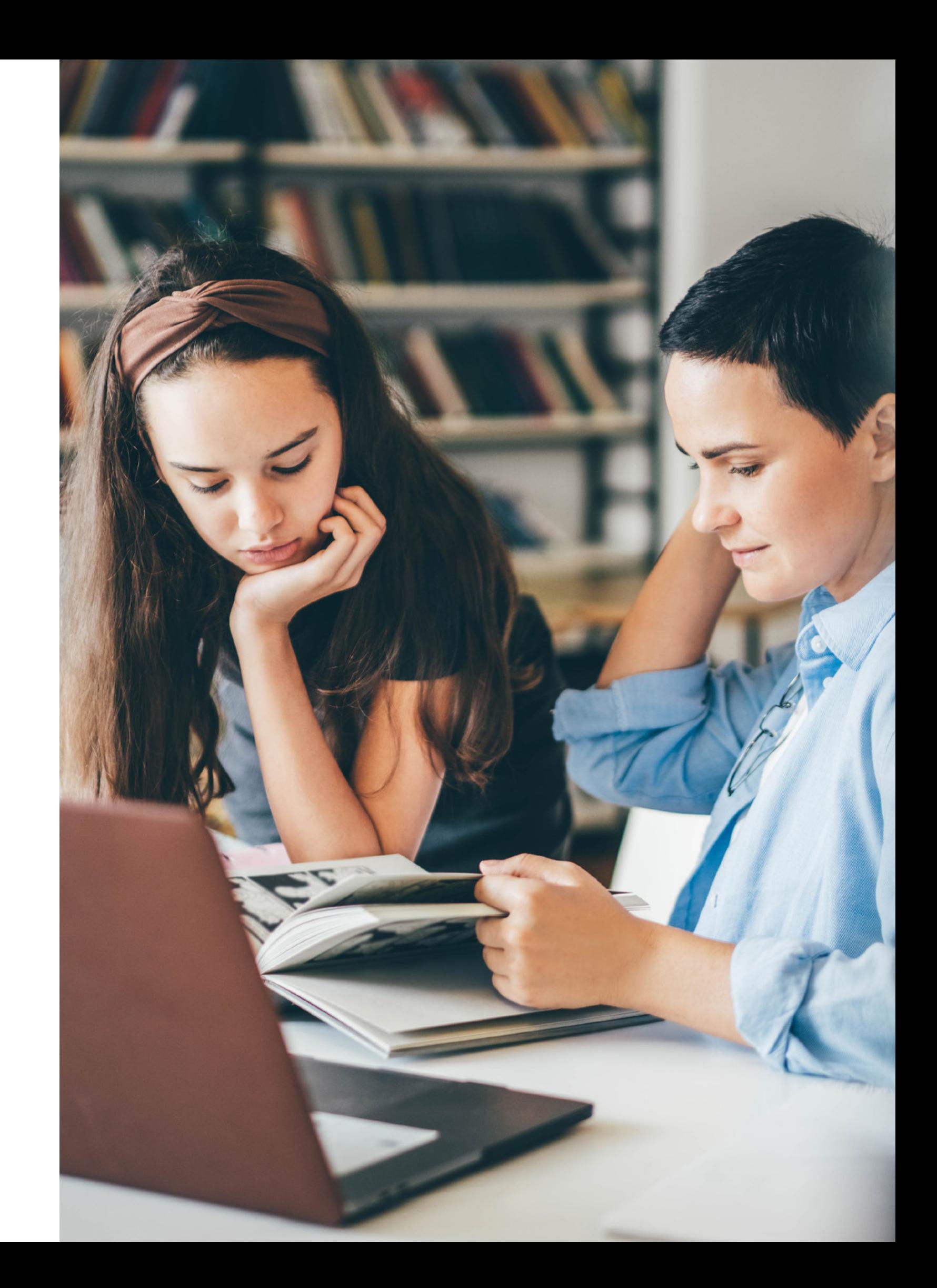

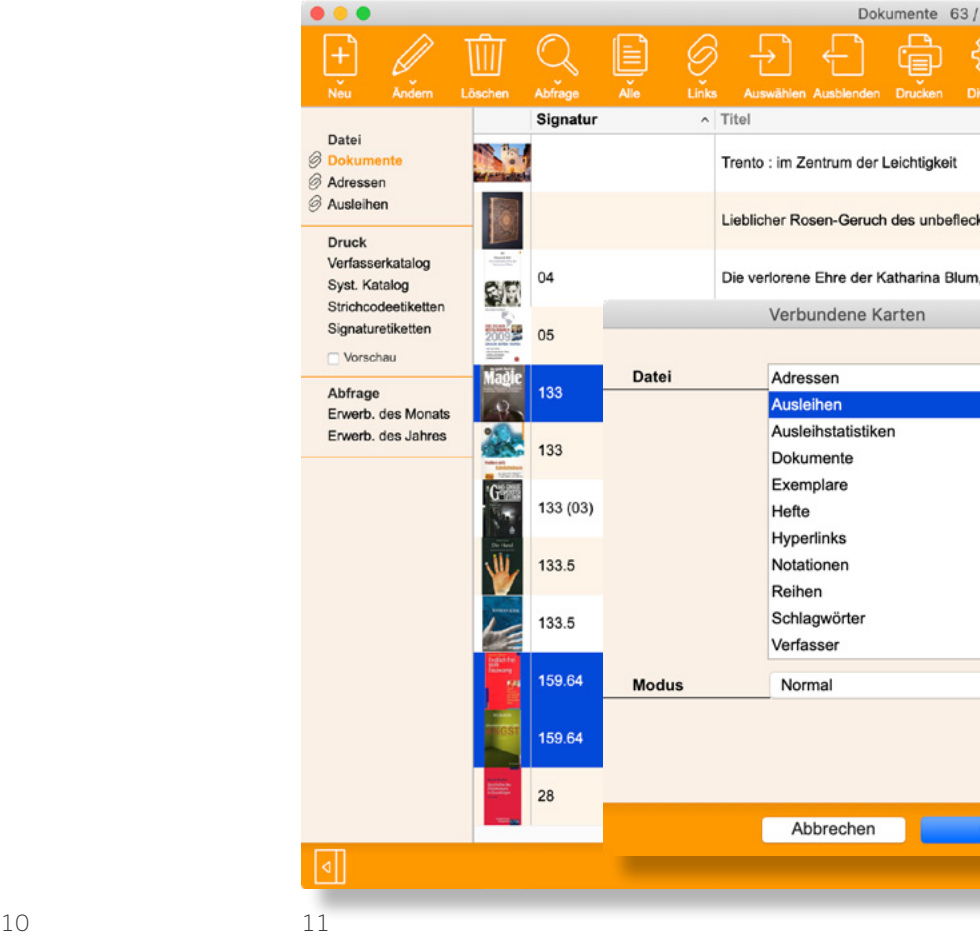

### **Homogene Benutzeroberfläche**

BiblioMaker bietet eine einfache und elegante Oberfläche an. Die Daten werden in geraffter Form auf Listen angezeigt. Die eingeblendeten Informationen entsprechen der Auswahl jedes Benutzers, in der von ihm gewünschten Reihenfolge. Die Befehle sind auf nur neun Buttons beschränkt. Trotz dieser sparsamen Benutzeroberfläche, besitzt BiblioMaker eine reiche Auswahl an wahrhaft überraschenden Möglichkeiten!

### **Auswahl und Abfrage**

### Biblio Maker **Einige Schwerpunkte**

Erstellen Sie ganz einfach mit der Maus eine Auswahl von Karten, unternehmen Sie eine Schnellabfrage, erstellen Sie angepasste Multi-Suchkriterien-Formeln auf alle im Programm vorliegenden Datenfelder, suchen Sie in einer Auswahl von Karten, fügen Sie das Ergebnis einer laufenden Suche hinzu oder entfernen es… die Anzahl der Möglichkeiten ist unbeschränkt.

Eine Abfrage erstellt eine Trefferauswahl. Wählen Sie dann einfach den Befehl, der diese Auswahl betrifft.

### **Intelligente Kartenauswahl**

Wählen Sie augenblicklich diejenigen Ihrer Kunden aus, die verspätete Ausleihen haben. Kunden einer bestimmten Kategorie (z.B. Lehrer) lassen sich mit nur einem Mausklick aus der Kundenauswahl für den Mahnungsversand entfernen.

Diese einmalige, sehr leistungsfähige «horizontale» Suchfunktion, lässt sich selbstverständlich überall in den Programmen anwenden: finden Sie beispielsweise alle Medien über Fische, die Exemplare einer Comics-Serie, die Begleitbroschüren einer Zeitschrift, referenzierte Webseiten mit Sachbüchern über Italien, usw. Sie surfen so intuitiv im Programm, ohne eine einzige Erfassung.

### **Serienbehandlung**

Der Befehl «Applizieren» ist ebenfalls eine einmalige Funktion und besonders wirksam wenn es darum geht, eine identische Information für eine grosse Anzahl von Karten zu ändern oder um globale Verarbeitungen durchzuführen. Einige Beispiele: ändern Sie den Standort von mehreren Medien, verlängern Sie die Ausleihdauer für alle Schüler einer Klasse, reorganisieren Sie die Kundenkategorien, aktualisieren Sie Ihr virtuelles Schaufenster…

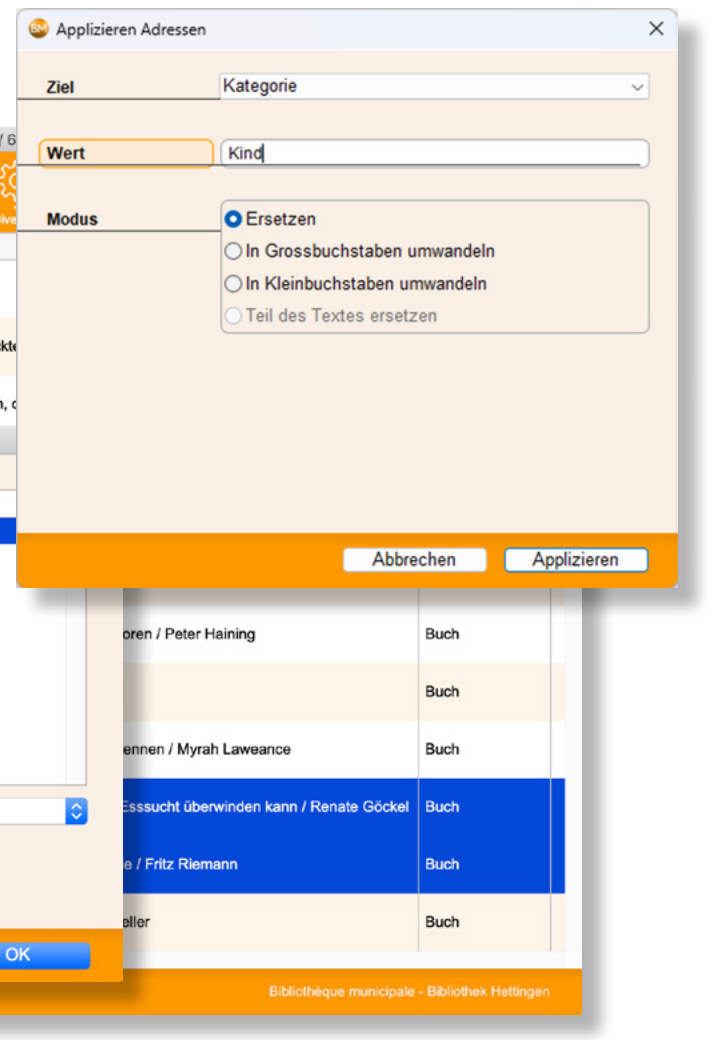

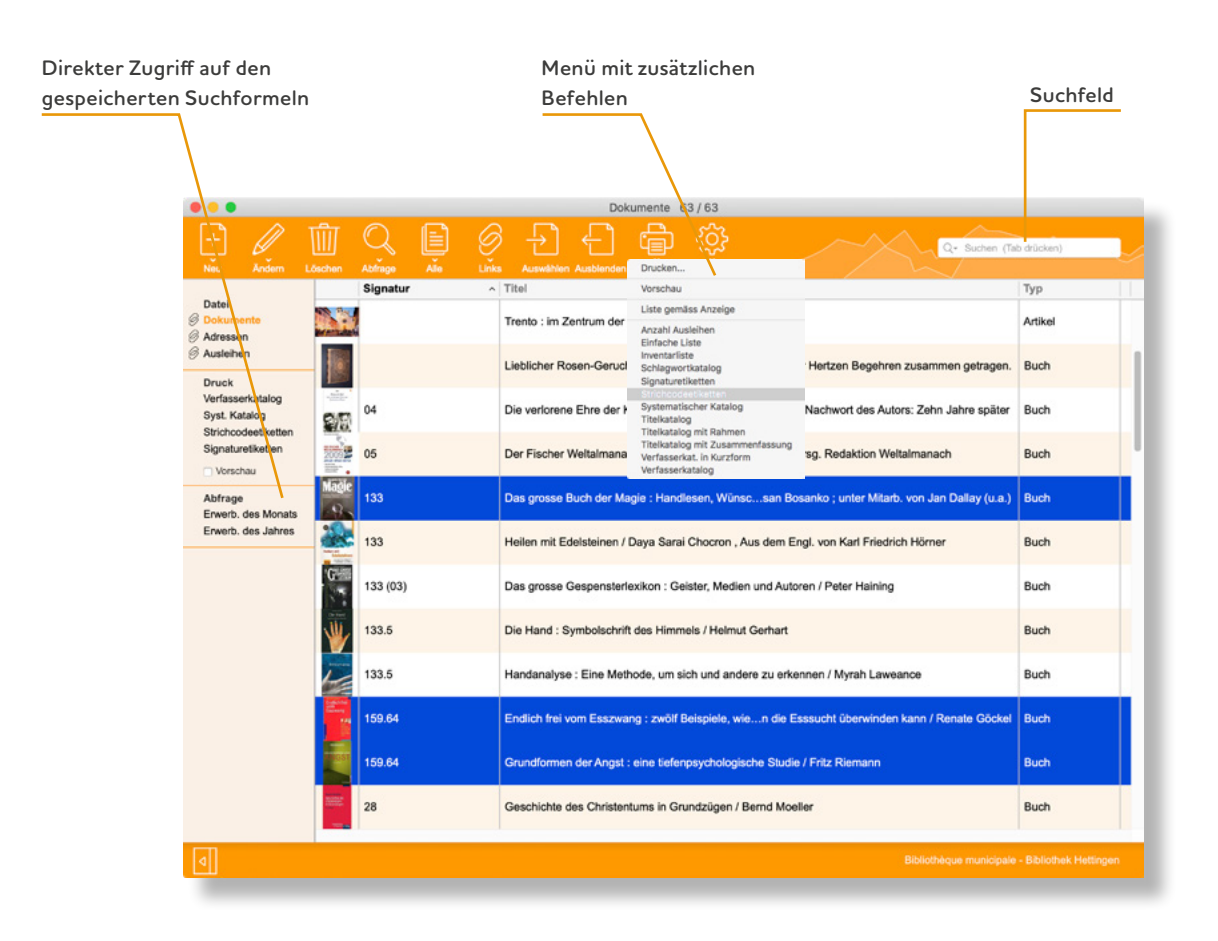

### **Listeneditor**

Sie können zahlreiche Druckformate erstellen und anpassen: Listen, Kreuztabellen, Diagramme. Zum Beispiel: Liste der Neuerwerbungen, Etikettenformate, Bestellscheine für Lieferanten, Mahnungen für Kunden…

### **Fernzugriff**

Ein Fernzugriff zu Ihrem Server über Internet ist natürlich möglich.

Die Software, in der Einzel- wie in der Mehrplatzversion, kann über das Web abgefragt werden. Auf diese Weise ist Ihr Katalog auch auf Smartphones oder Tablets verfügbar.

Dank iTeleport® oder weiteren VNC Client-Software, auf dem App Store erhältlich, arbeiten Sie mit Biblio-Maker auf einem iPad, indem Sie Ihren Computer fernsteuern.

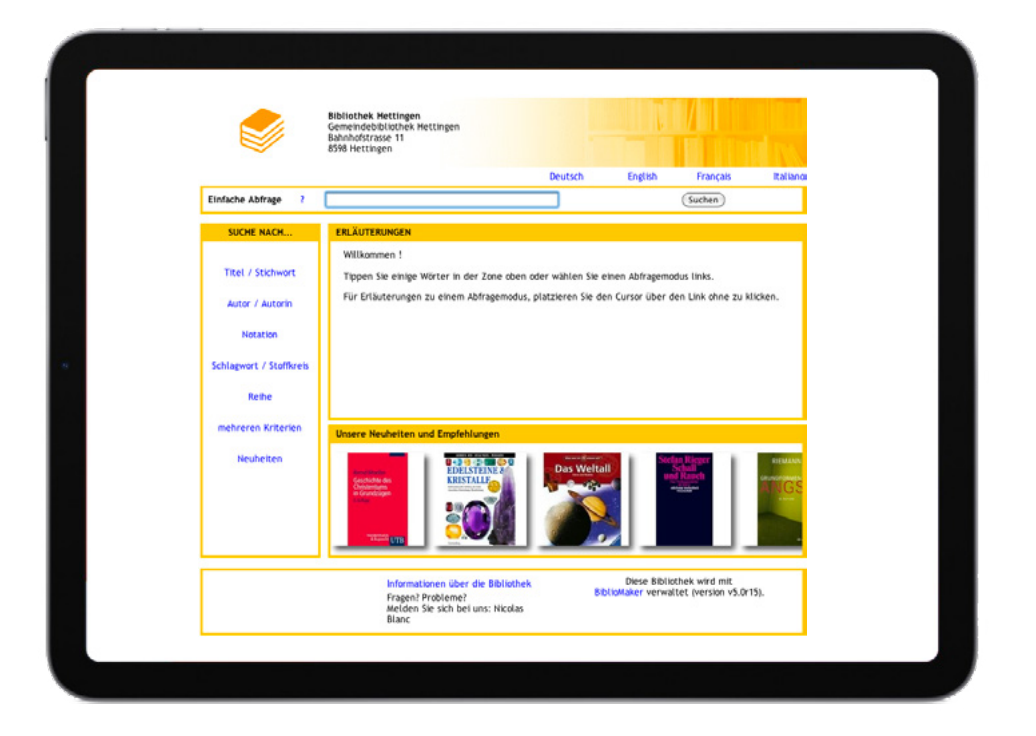

### **Referenzhandbuch**

Ein vollständiges Handbuch beschreibt das Programm. Es ist direkt ab der Software abrufbar und kann selbstverständlich, falls erwünscht, vollständig oder teilweise ausgedruckt werden. Das Handbuch beginnt mit einem Kapitel «Erste Schritte», das die Hauptbegriffe in ca. dreissig Seiten beschreibt. Benötigen Sie eine personalisierte Hilfe, ermöglicht ein verfügbarer Befehl innerhalb des gleichen Programms, Ihre Frage per E-Mail zu stellen und so innert kürzester Frist seitens unseres Supportdienstes eine Antwort zu erhalten.

Die Editoren sind einfach in der Anwendung und benötigen keinerlei Kenntnisse in der Programmierung.

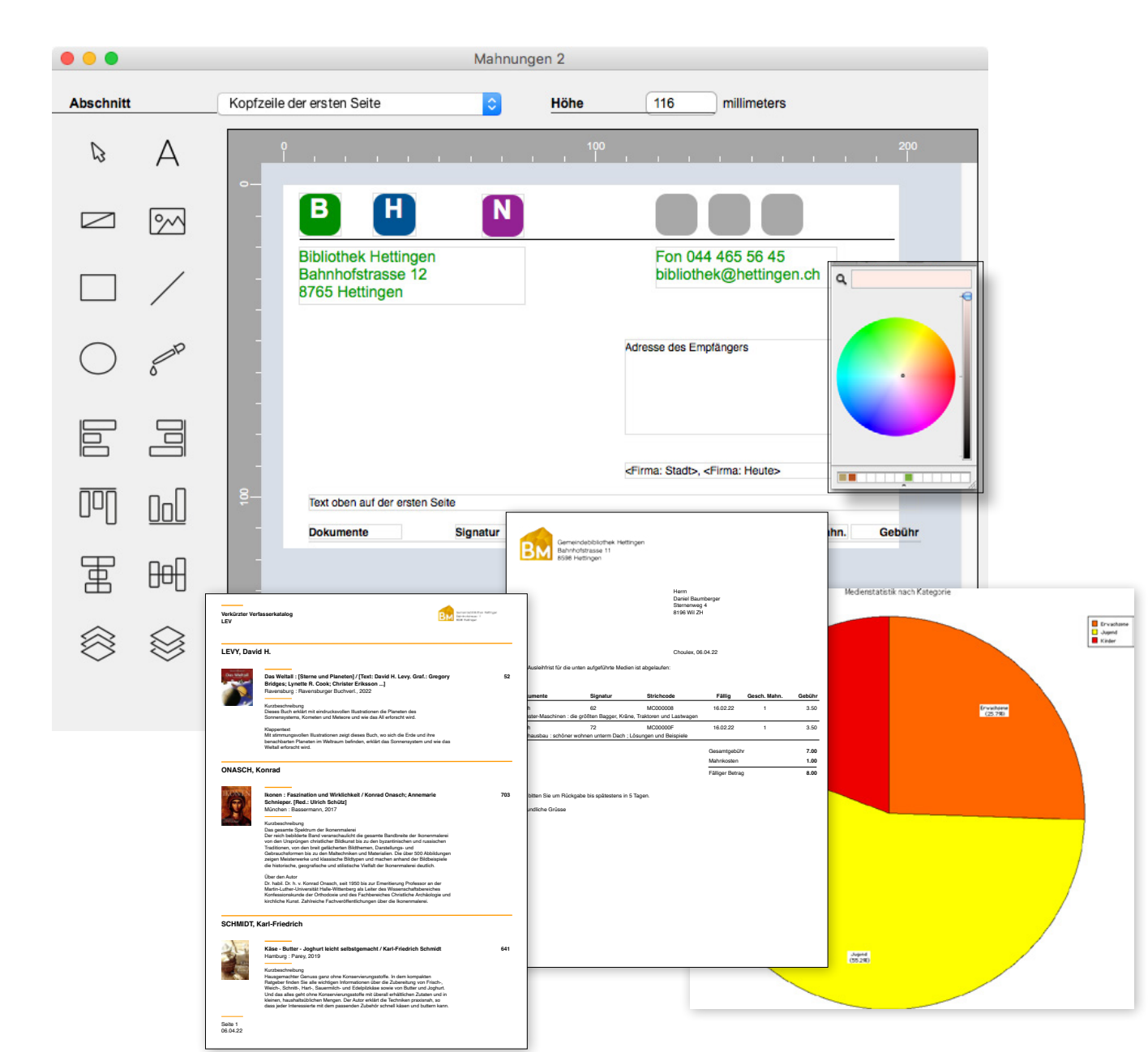

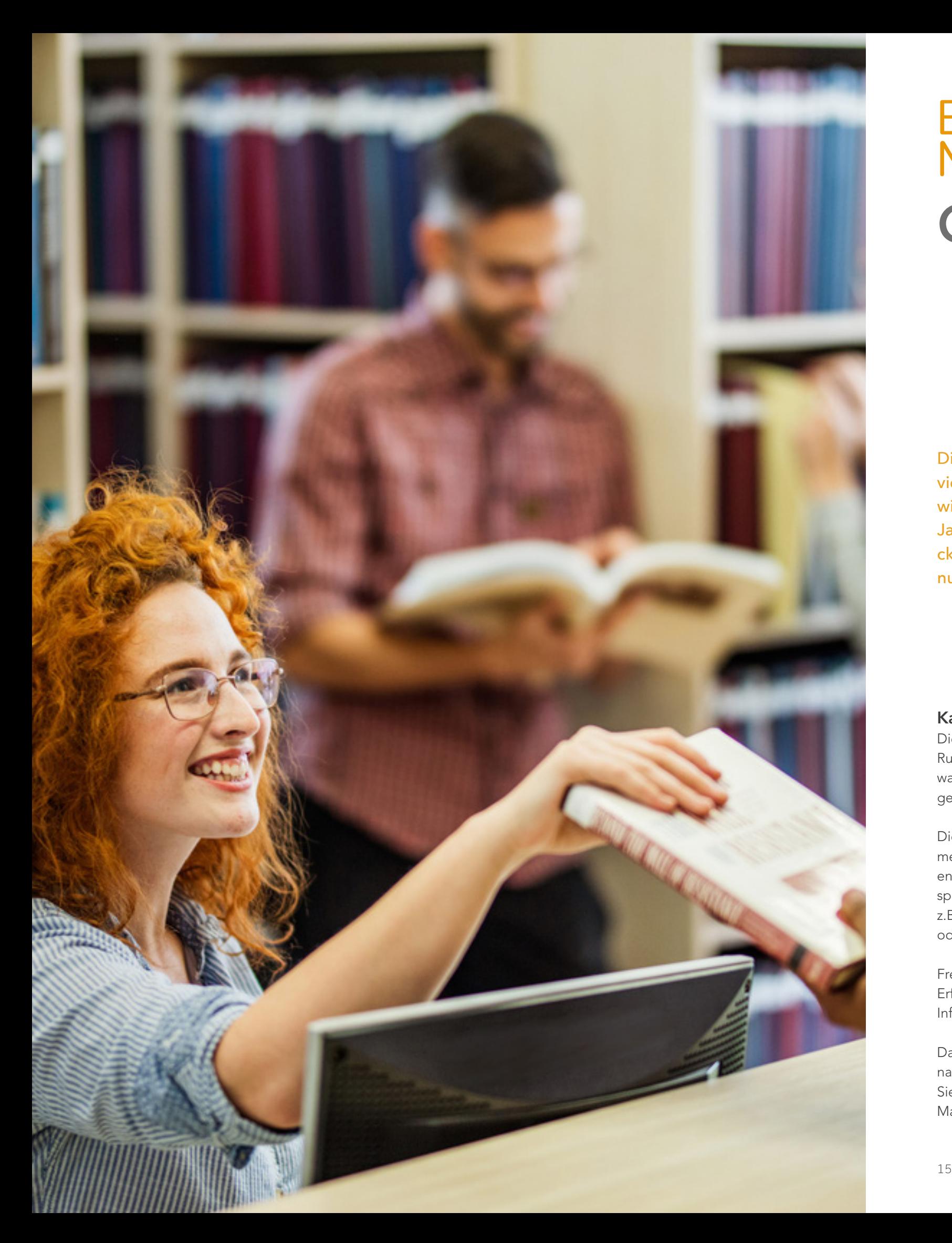

### **Katalogisierung**

Die Erfassung wird in vielen Rubriken automatisch kontrolliert, was die Kohärenz der Daten gewährleistet.

Die meisten Rubriken können mehrere Millionen Zeichen enthalten. Gewisse Rubriken speichern sogar Abbildungen, wie z.B. den Buchdeckel des Mediums oder die Foto des Kunden.

Freie Rubriken stehen Ihnen für die Erfassung von bibliothekeigenen Informationen zur Verfügung.

Dank dem Modul «Datenübernahme vom Web» beschleunigen Sie die Katalogisierung in hohem Masse.

### **Systematik**

Verwalten Sie die Systematik Ihrer Bibliothek direkt im Programm. Gemäss Ihren Bedürfnissen und einer eventuellen Umstellung Ihrer Regale, können Sie Notationen jederzeit hinzufügen, ändern oder löschen.

### Biblio **Maker Grundfunktionen**

Das Programm wird mit der Universellen Dezimalklassifikation (UDK) geliefert, und weitere Klassifikationen sind auf Verlangen erhältlich.

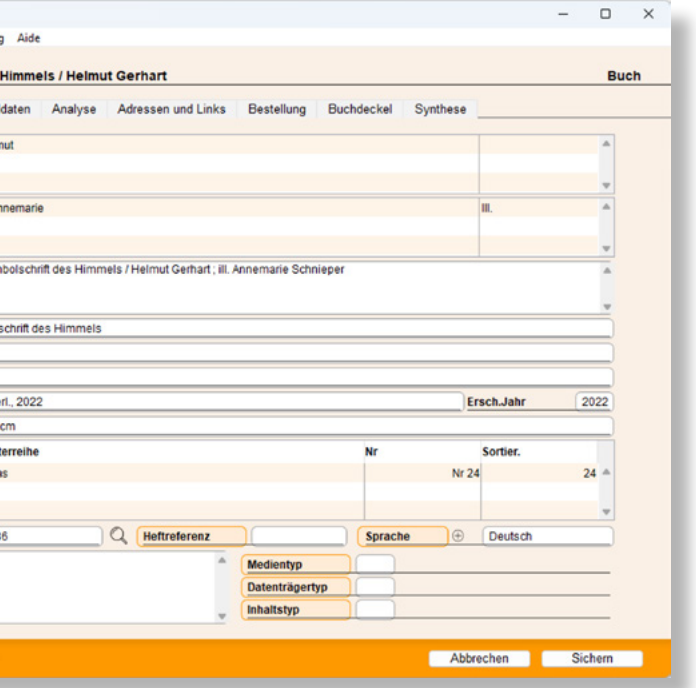

### **Schlagwörter**

Analysieren Sie den Inhalt Ihrer Medien und beschlagworten Sie sie mit einem kontrollierten «Wörterbuch».

Erstellen Sie Verweise zwischen Schlagwörtern (z.B. zwischen Synonymen) und drucken Sie Schlagwörterlisten aus.

### **Reihen**

Die Verlagsreihen werden in einer dedizierten Datei verwaltet. Auf diese Weise haben Sie die Garantie, dass Sie die gleiche Reihe nicht doppelt erfassen. Ausserdem erhalten Sie auf einfache Art eine Liste der Medien einer Reihe, um die fehlenden Exemplare aufzufinden.

Die Software verfügt über sehr viele Funktionen, denn sie wird seit über zwanzig Jahren ständig weiterentwickelt. Hier zeigen wir Ihnen nur einen Überblick davon.

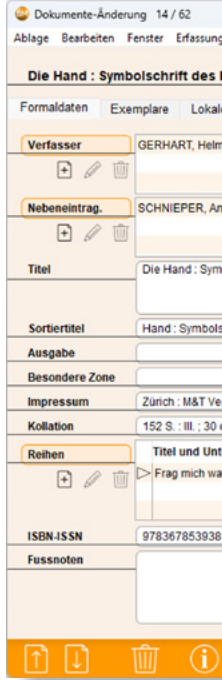

#### **Abfragen**

BiblioMaker verfügt über mehrere leistungsstarke Suchfunktionen. Hier einige Suchbeispiele:

- Bücher von einem bestimmten Verfasser
- Belletristik, für die Sie sich nur an ein Wort des Titels erinnern
- Sachbücher über ein bestimmtes Thema
- Neuerwerbungen der drei letzten Monate

• Bücher von einem gewissen Verlag, die ab einem gewissen Datum erschienen sind

- Alle Comics einer bestimmten Serie
- Zeitschriftenartikel über ein bestimmtes Thema, die in einer bestimmten Zeitschrift veröffentlicht wurden
- Kunden einer bestimmten Gemeinde
- Kunden, denen Sie einen Brief für die Erneuerung des Mitgliedsbeitrags schicken möchten

### **Drucken**

Zahlreiche Druckformate stehen Ihnen zur Verfügung. Ausserdem enthalten BiblioMaker Standard und PRO einen Listeneditor für das Erstellen von eigenen Listen- und Etikettenformaten.

#### **Export und Import**

Listen müssen immer häufiger digital erstellt werden, z.B. für eine Webseite, für den E-Mail-Versand, für eine Anpassung in einer Textverarbeitung…

Die Software verfügt über Tools für verschiedene Exportformate. Natürlich können Sie auch Daten importieren: Datenmigration aus einem weiteren System, Übernahme Ihrer Kundendatei…

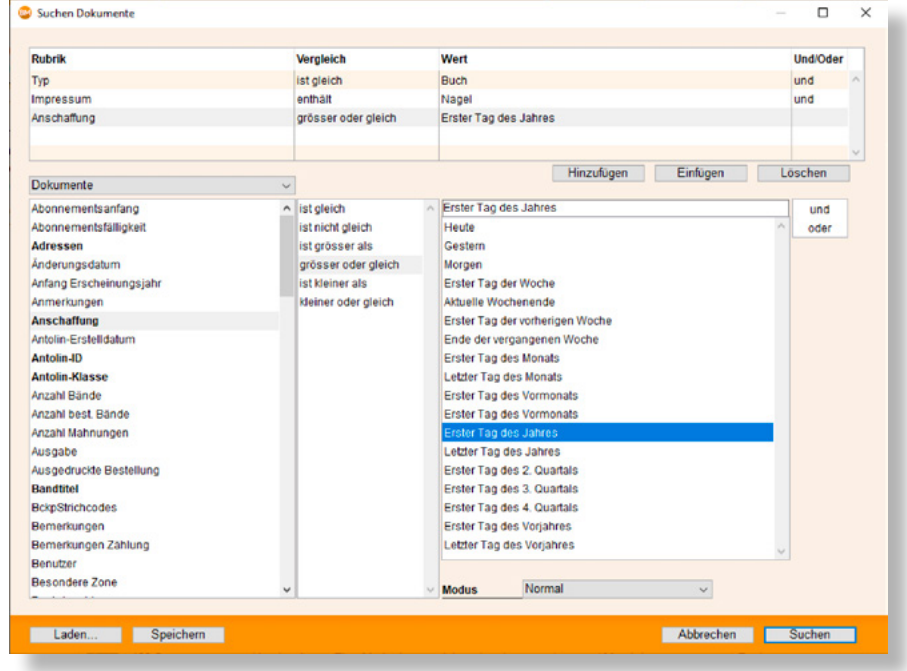

#### **Inventur**

Unternehmen Sie die Inventur Ihrer Mediathek anhand einer vordefinierten Liste, die die Anzahl der Exemplare für jedes Medium und ihre Verfügbarkeit erwähnt. Vergleichen Sie dann diese Liste mit dem tatsächlichen Ist-Zustand. Auf diese Weise finden Sie die fehlenden Exemplare sehr rasch.

### 

Mit BiblioMaker PRO beschleunigen Sie die Inventarisierung, indem Sie den Strichcode Ihrer Medien einlesen. Importieren Sie die gelesenen Strichcodes ins Programm: BiblioMaker unternimmt dann den Vergleich zwischen den gelesenen Codes und dem theoretischen Stand des « Lagers ». Sie erhalten so ganz schnell eine Liste der fehlenden Exemplare.

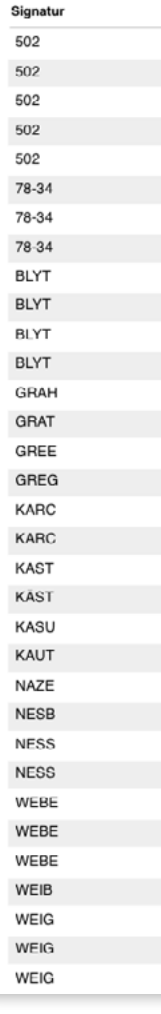

 $\overline{5}$ 

 $\overline{5}$  $\overline{5}$  $\overline{5}$  $\overline{7}$  $\overline{z}$  $\overline{7}$  $\overline{B}$ E

> $\overline{B}$ G

> $\mathsf{K}$  $\kappa$

> $\kappa$  $\mathsf{K}$  $\kappa$ N  $\mathsf{N}$  $\overline{N}$

#### **Grundfunktionen**

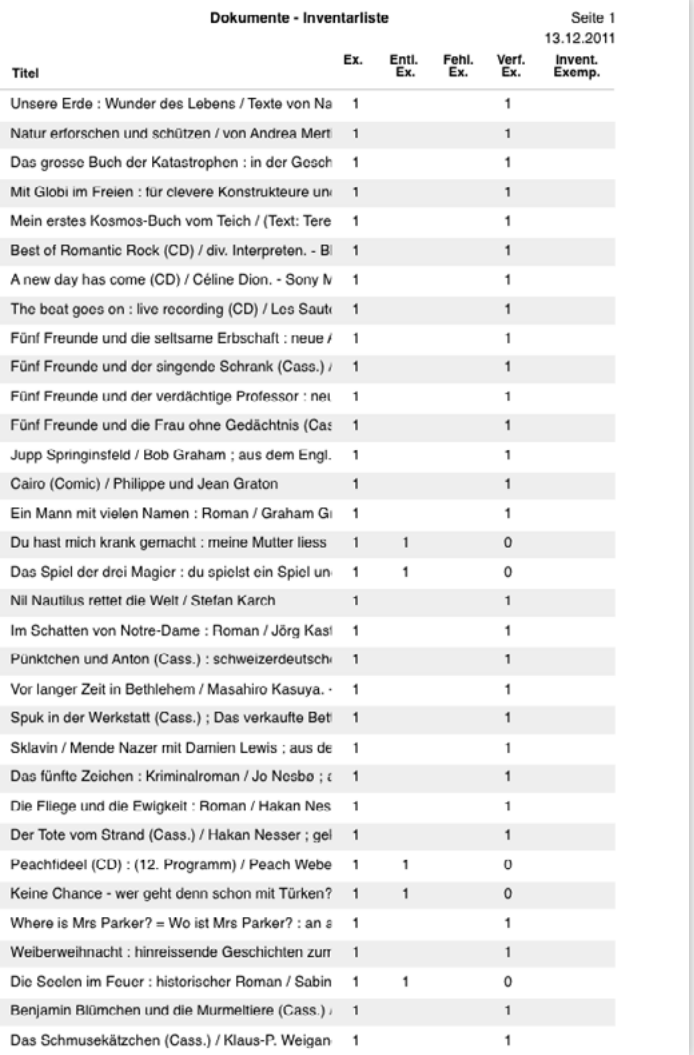

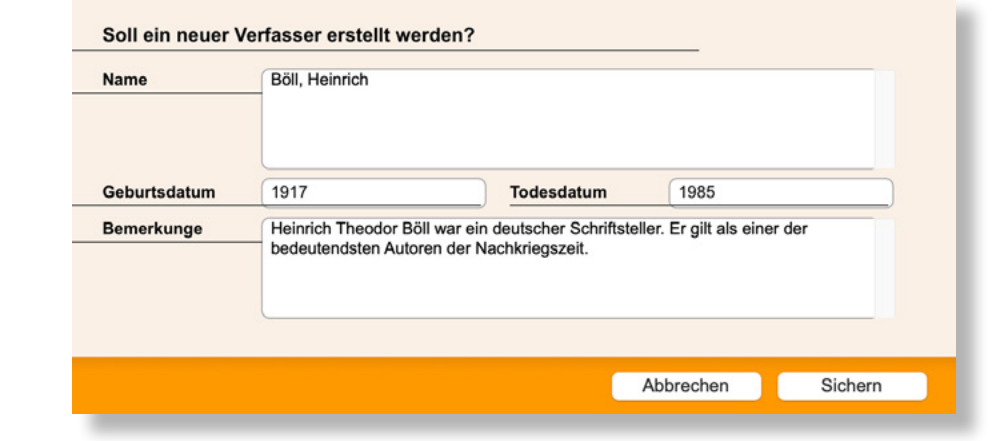

### **Grundfunktionen Grundfunktionen**

#### **Autorenverwaltung**

Um die Konsistenz der Daten zu gewährleisten, gibt es in der Datenbank eine Autoritätsdatei der Autoren. Beim Katalogisieren geben Sie einfach den Nachnamenanfangs des Autors ein und das Programm überprüft, ob dieser Autor im Index vorhanden ist. Wenn dies der Fall ist, wird der Name des Autors automatisch in der Aufnahme ergänzt. Dieser Mechanismus spart Zeit und verhindert, dass derselbe Autor in mehreren verschiedenen Formen erfasst wird.

Ausserdem verwaltet die Software Querverweise, wenn ein Autor unter mehreren verschiedenen Namen bekannt ist.

### **Zeitschriftenverwaltung**

Die Software unterstützt Sie bei der Zeitschriftenverwaltung und automatisiert die Annahme der Hefte. Während der Annahme schlägt BiblioMaker PRO die Heftnummer vor. Auf diese Weise wissen Sie sofort, ob Sie alle Hefte bekommen haben. Drucken Sie eventuell eine Zirkulationsliste und erfassen Sie die relevanten Artikel des Hefts.

Anhand verschiedener Listen finden Sie die fehlenden Hefte ganz einfach und erneuern so die Abonnemente rechtzeitig.

#### **Adressenverwaltung**

Registrieren Sie Ihre Kunden, Lieferanten oder weitere Kontakte in einer einzigen Adressendatei. Es stehen zahlreiche Rubriken zur Verfügung, für die ausführliche Erfassung notwendiger Informationen wie die Post- und E-Mail-Adresse, die Telefonnummern und Informationen für Statistikzwecke: Kundenkategorie, Geburtsdatum, Region, Geschlecht…

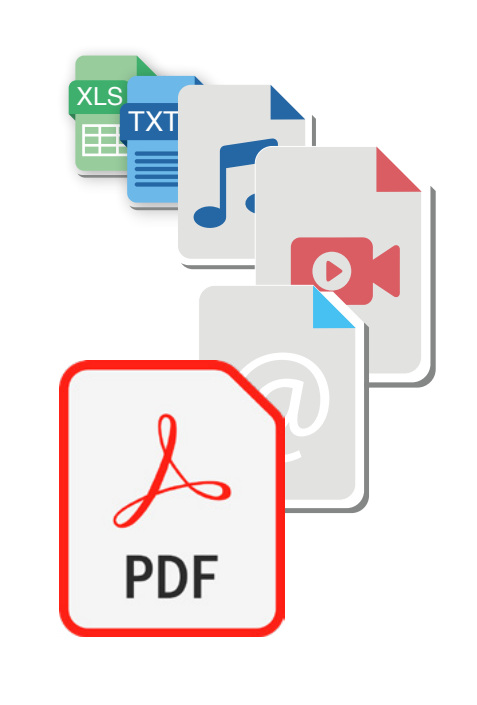

Möchten Sie Ihre Kunden kurzerhand über eine Veranstaltung in Ihrer Bibliothek oder eine Änderung der Öffnungszeiten informieren? Schicken Sie einfach eine E-Mail mit ein paar Mausklicks.

Das Programm registriert auch eventuelle Kundenbeiträge und automatisiert die Verwaltung der Kundenabonnemente.

### **Einstellungen**

Dank zahlreicher Funktionen lässt sich das System leicht Ihren speziellen Bedürfnissen anpassen: spezifische Medientypen in Ihrer Bibliothek, Ausleihdauer, Standardwerte, automatische Nummerierung, Zugriffsbewilligungen. Alle diese Parameter und noch viele weitere stehen Ihnen zur Verfügung in Form von Ankreuzfeldern, Einblendmenüs oder Auswahllisten.

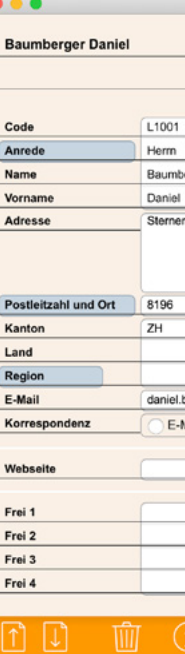

l.

Es ist nicht nötig, eine Programmiersprache zu beherrschen oder auf dem Laufwerk versteckte Konfigurationsdateien zu ändern. Selbstverständlich können die meisten ursprünglichen Auswahlentscheidungen später wieder geändert werden.

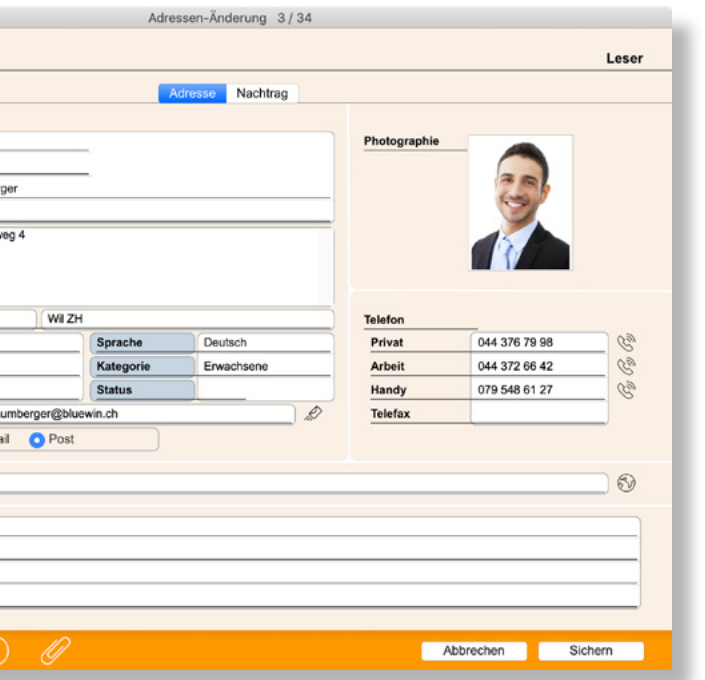

### **Digitale Medien**

Die Software verwaltet auch digitale Ressourcen, wie Adressen von Webseiten oder Textdateien, Abbildungen, Ton und Videos…

Sie verknüpfen diese Ressourcen mit Medienaufnahmen: bei der Anzeige dieser Aufnahme klickt der Kunde auf die Ressource, auf die der Link zielt, und das digitale Medium wird angezeigt.

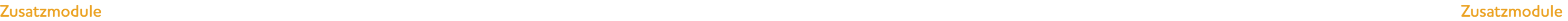

### **Datenübernahme vom Web Ausleihverwaltung**

Mit diesem Modul registrieren Sie Ausleihen, Verlängerungen, Reservierungen und Rückgaben.

Dank der Benutzung eines Strichcodelesers (nicht inbegriffen) geht diese Registrierung blitzschnell. Falls nötig erhalten Sie Warnungen, z.B. wenn der Kunde verspätete Ausleihen hat, wenn er seinen Jahresbeitrag erneuern muss oder wenn er zu viele Medien gleichzeitig entleiht.

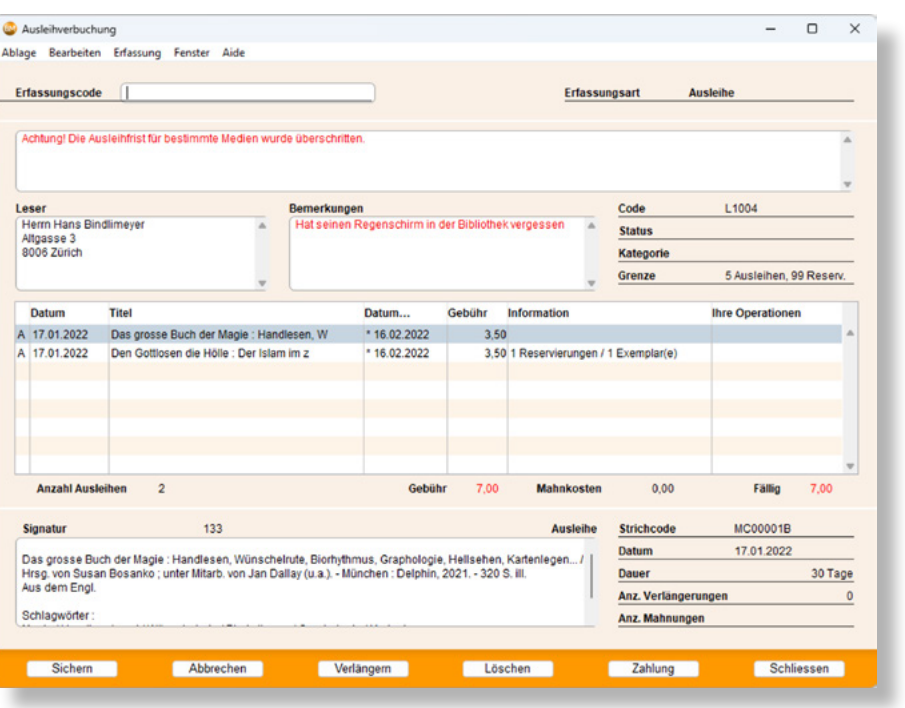

Beschleunigen Sie die Katalogisierung, indem Sie die Daten vom Web übernehmen: erfassen Sie die ISBN des Buches bevor Sie es katalogisieren, und die entsprechende auf dem Web gefundene Aufnahme wird sofort angezeigt.

Mit wenigen Mausklicks übernehmen Sie so die bibliographischen Daten (Verfasser, Titel, Verlag, Reihe…), die Abbildung des Buchdeckels sowie die Zusammenfassung.

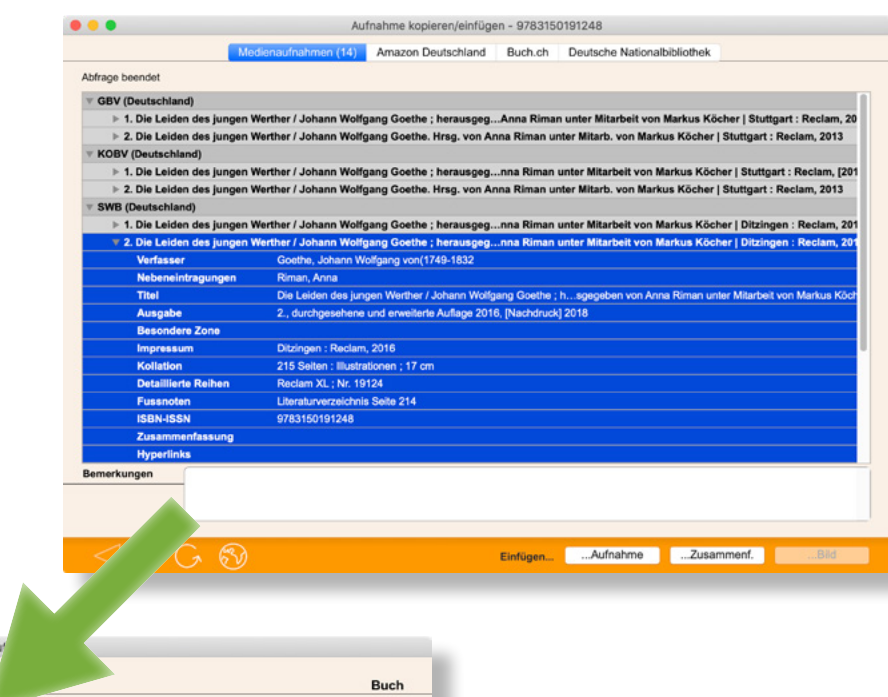

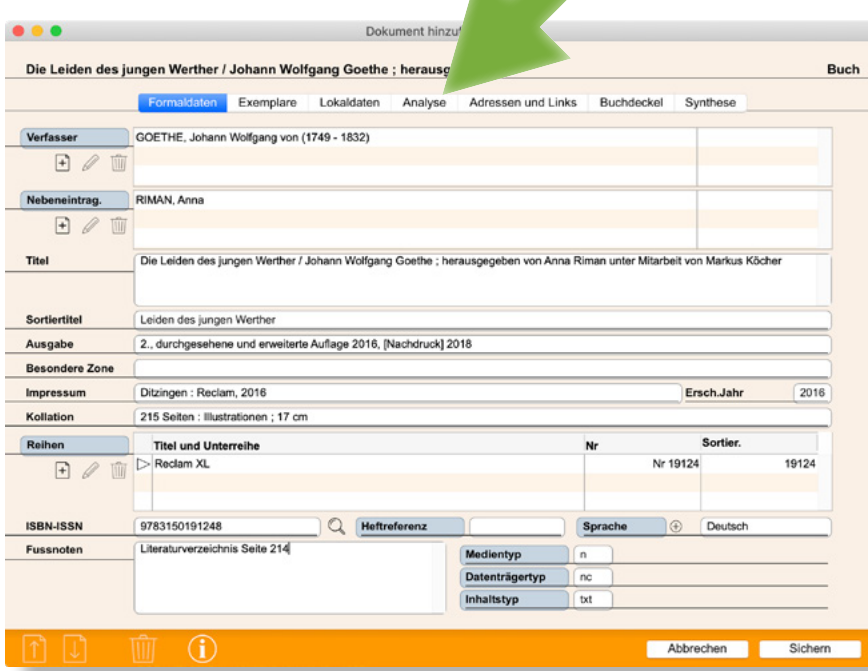

Das Erstellen von Mahnungen per Post oder E-Mail wird automatisiert und entlastet Sie bei dieser mühsamen Arbeit. Ausserdem berechnet das System den Betrag von eventuellen Mahngebühren.

Schliesslich erhalten Sie auf einfache Art vollständige Ausleihstatistiken, die Ihnen als Orientierung für Ihre Erwerbungspolitik dienen.

## **Zusatzmodule**

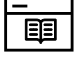

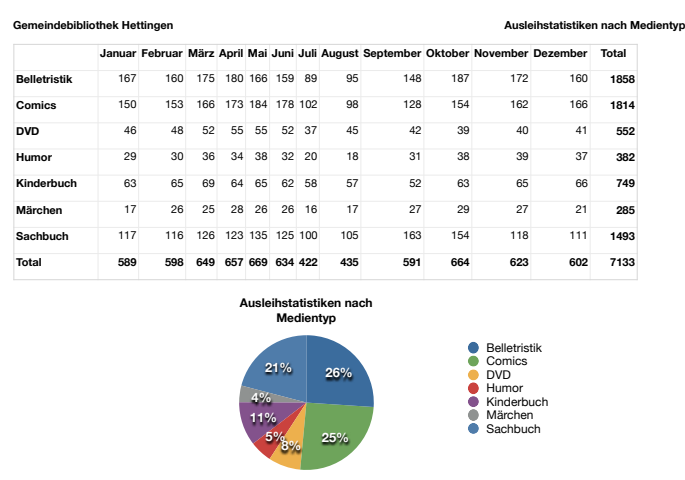

Diese Funktion erspart Ihnen nicht nur viel Zeit, sie gewährleistet Ihnen auch qualitativ hochstehende Daten, da sie aus grossen Bibliotheken mit qualifiziertem Fachpersonal stammen.

Die Datenübernahme vom Web ist als optionales Modul in BiblioMaker Light und Standard verfügbar. Sie gehört zu den Grundfunktionen von BiblioMaker PRO.

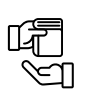

### $\Box$

Beim Empfang eines Mediums benutzen Sie diese Aufnahmedaten für die Katalogisierung und ergänzen dann einfach noch die fehlenden Angaben.

### **WebOPAC**

Veröffentlichen Sie Ihren Katalog im Internet oder auf Ihrem lokalen Netzwerk. Der Katalog ist immer aktuell.

Die Software enthält einen Webserver, der als Schnittstelle zwischen dem Katalog und den Kunden dient. Mit Hilfe eines Webbrowsers auf einem Computer, Smartphone oder Tablett befragen sie online den Katalog, ihr Konto,

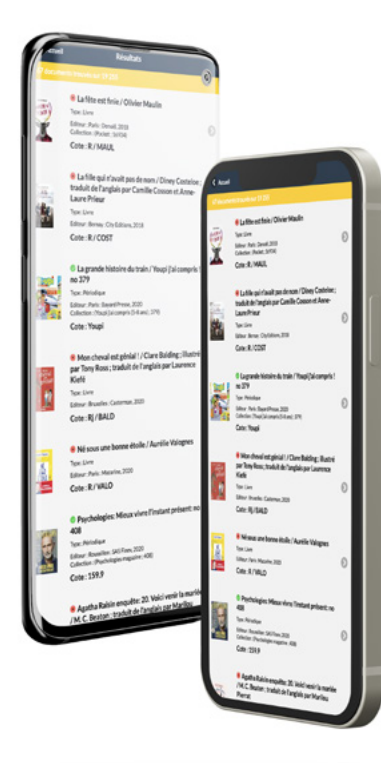

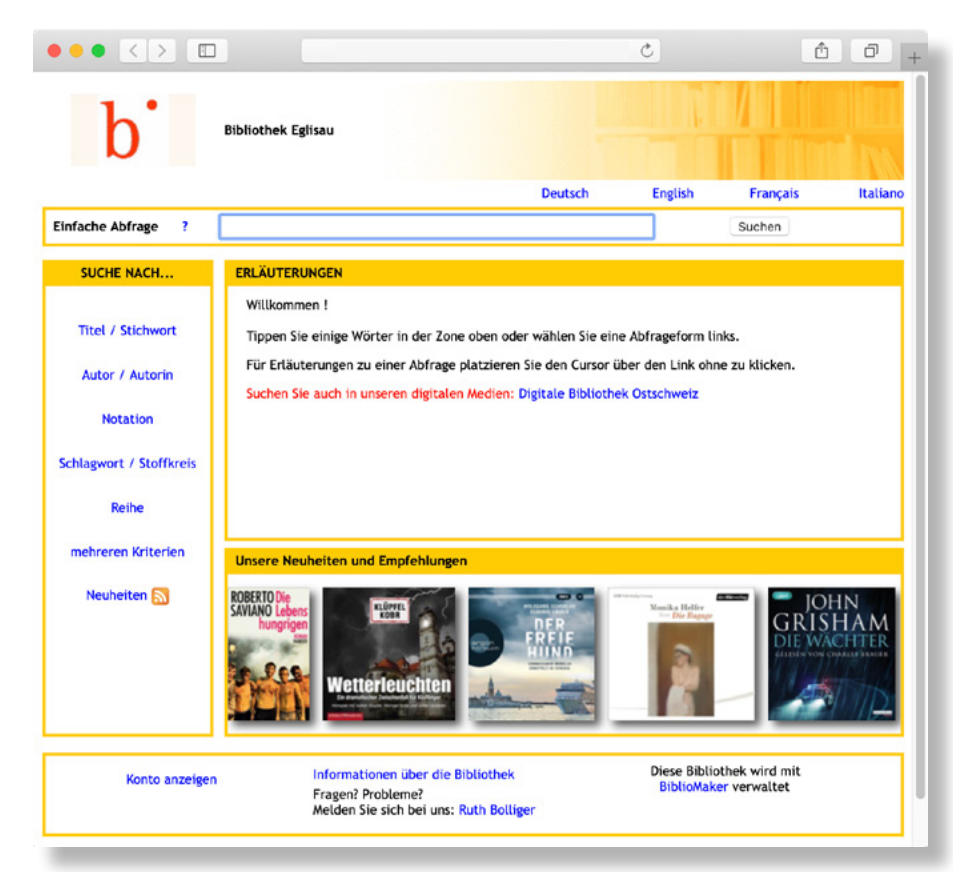

### **Neuanschaffungen**

Mit dieser Funktion erfassen Sie Ihre Bestellungen direkt in der Datenbank und profitieren so von den zahlreichen automatischen Erfassungskontrollen: doppelt erfasste Bestellung, verfügbarer Erwerbungskredit, frühere Lieferungen des Lieferanten…

> BiblioMaker unterstützt Sie bei der Betreuung Ihrer Bestellungen und generiert Mahnungen an Lieferanten (per Post oder E-Mail), falls sie die bestellten Medien nicht rechtzeitig liefern.

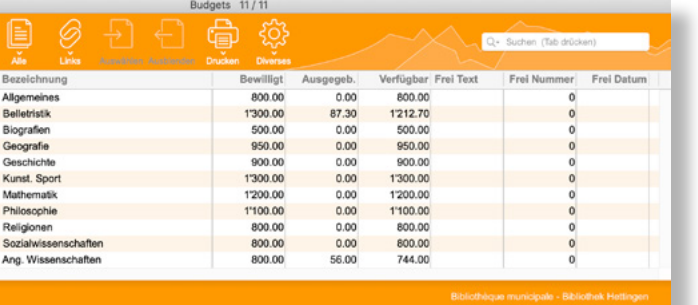

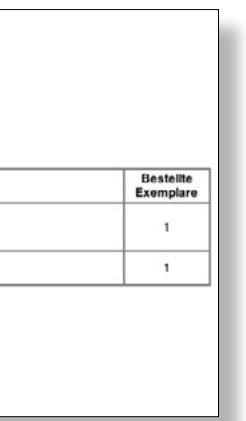

die vergangenen Entleihungen und die reservierten Medien.

In Unternehmensbibliotheken registrien die Kunden die eigenen Ausleihen und Rückgaben.

Ein virtuelles Schaufenster zeigt die Neuerwerbungen auf der

Homepage und spornt die Kunden an, den Katalog zu browsen.

Zahlreiche Abfragemöglichkeiten sind verfügbar, trotzdem bleibt die Oberfläche sehr benutzerfreundlich.

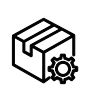

Sie definieren die Erwerbungspolitik mit den Budgets, die Sie am Anfang des Jahres erstellen. Jede neue Bestellung reduziert den verfügbaren Kredit des entsprechenden Budgets. Auf diese Weise haben Sie eine Übersicht über Ihre Spesen, womit eine Überschreitung Ihres Akquisitionskredits vermieden wird.

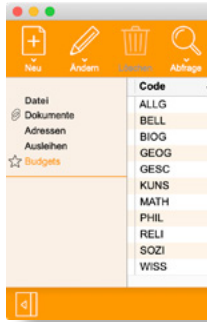

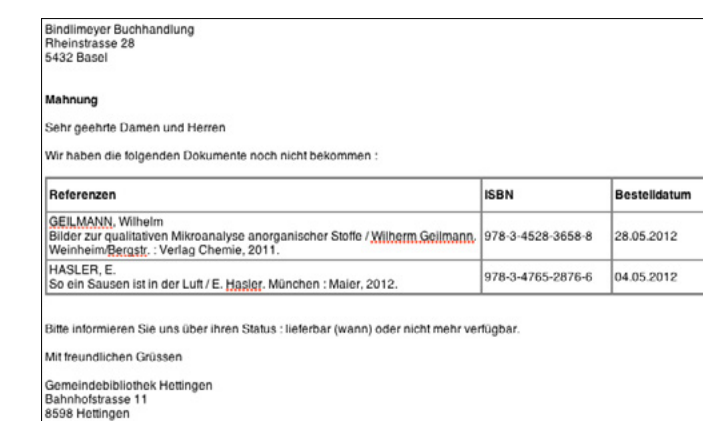

### **Zusatzmodule Zusatzmodule**

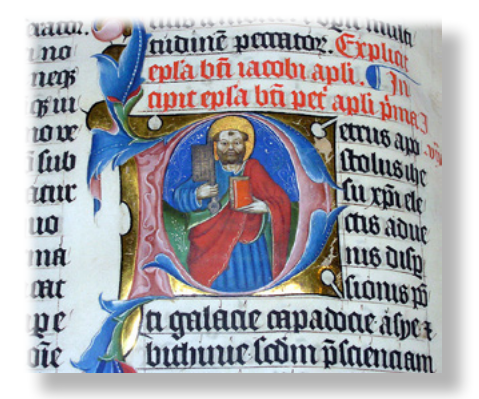

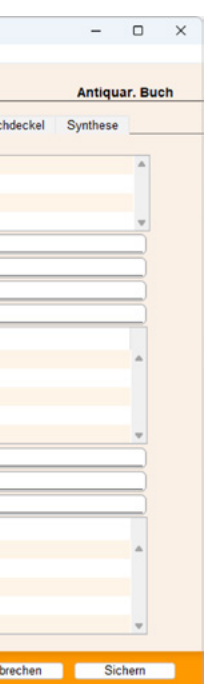

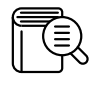

#### **Thesaurus**

Ein Thesaurus ist ein hierarchisches Verzeichnis von Schlagwörtern, die mit verschiedenen Typen von Verweisen untereinander verknüpft werden.

Bei der Erfassung von Schlagwörtern und Verweisen, prüft das System die Kohärenz der Verweise und erstellt automatisch umgekehrte Verweise.

BiblioMaker verwaltet auch einen mehrsprachigen Thesaurus : jeder Anwender benutzt die Schlagwörter in der bevorzugten Sprache.

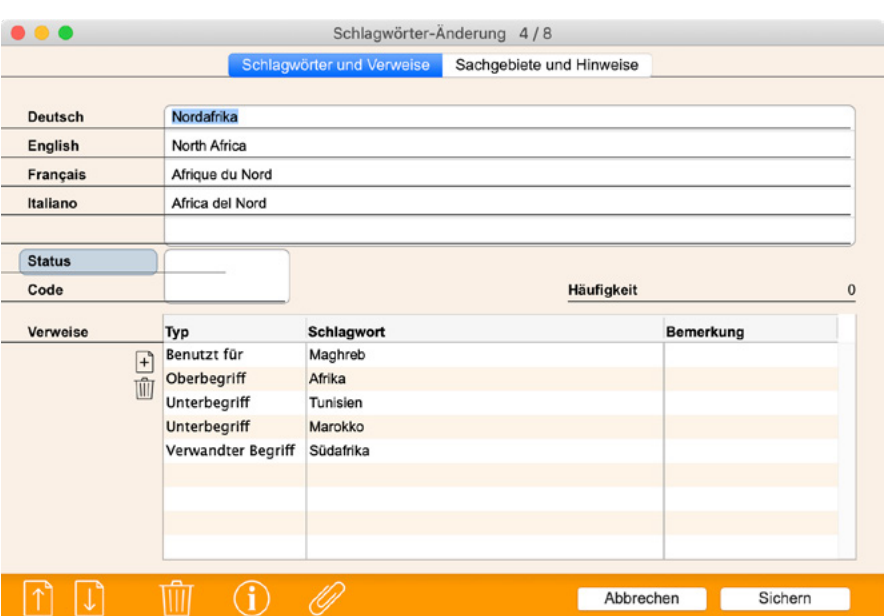

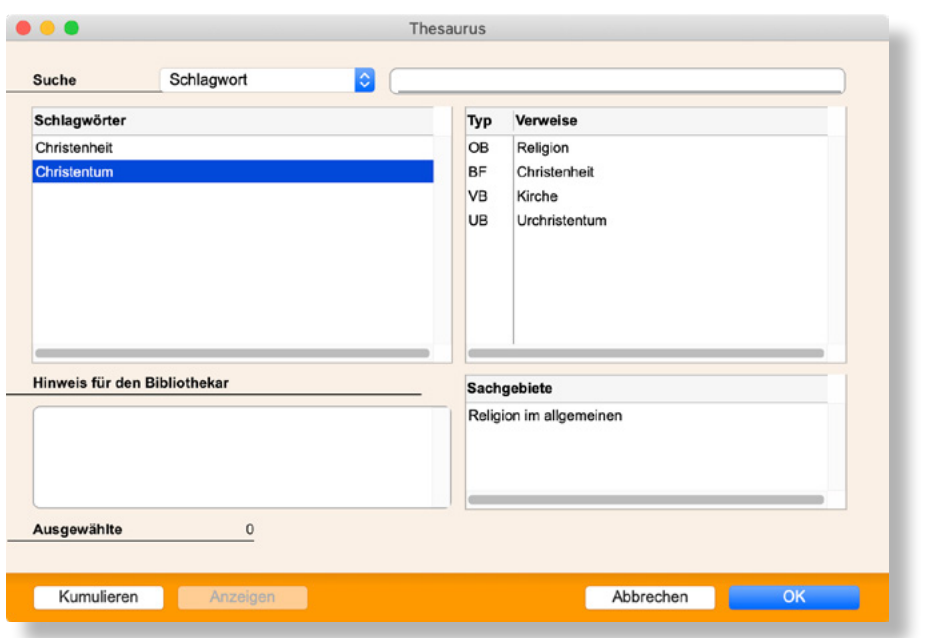

Jedes Schlagwort kann in eine Kategorie eingeordnet werden, so können die Anwender den Thesaurus nach Sachgebieten verwalten.

Während der Katalogisierung und der Abfrage, surfen die Benutzer mit Hilfe eines Dialogs im Online-Thesaurus, indem sie die Verweise zwischen Schlagwörtern nutzen.

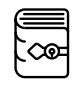

### **Verwaltung von antiquarischen Büchern**

Besitzen Sie auch antiquarische Bücher, die z.B. zwichen den XVI. und XVIII. Jahrhundert ausgedruckt wurden ? Dank diesem Modul registrieren Sie ihre Referenzen sowie Einzelheiten : Bindungsart, Buchbinder, Drucker, Namen der vorherigen Besitzer, Link mit weiteren Medien (Rezenzion)…

Natürlich finden Sie die antiquarischen Bücher mit diesen verschiedenen Suchkriterien.

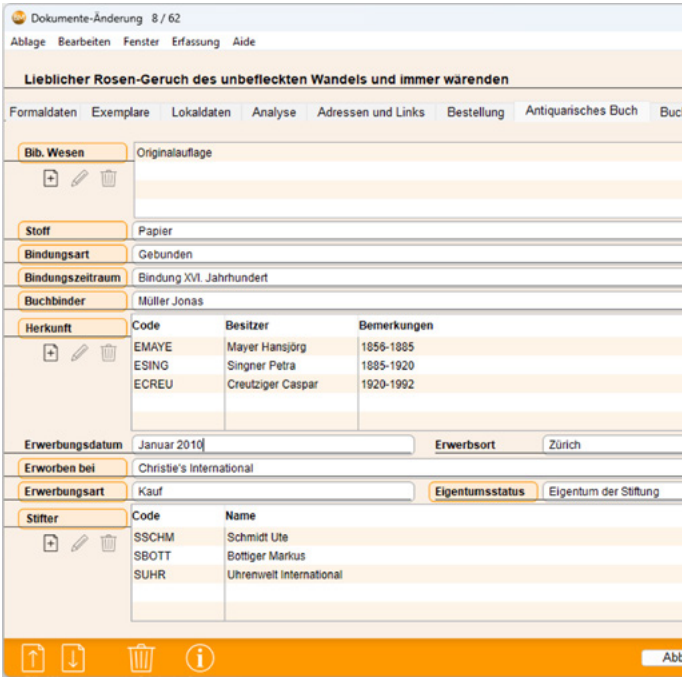

Das Modul wurde in Zusammenarbeit mit der Bibliotheca Bodmeriana in Genf entwickelt. Diese Privatbibliothek ist für ihre Sammlung von Tausenden von antiquarischen Büchern weltweit berühmt.

### **Funktionen**

### Biblio Maker **Allgemeine Funktionen**

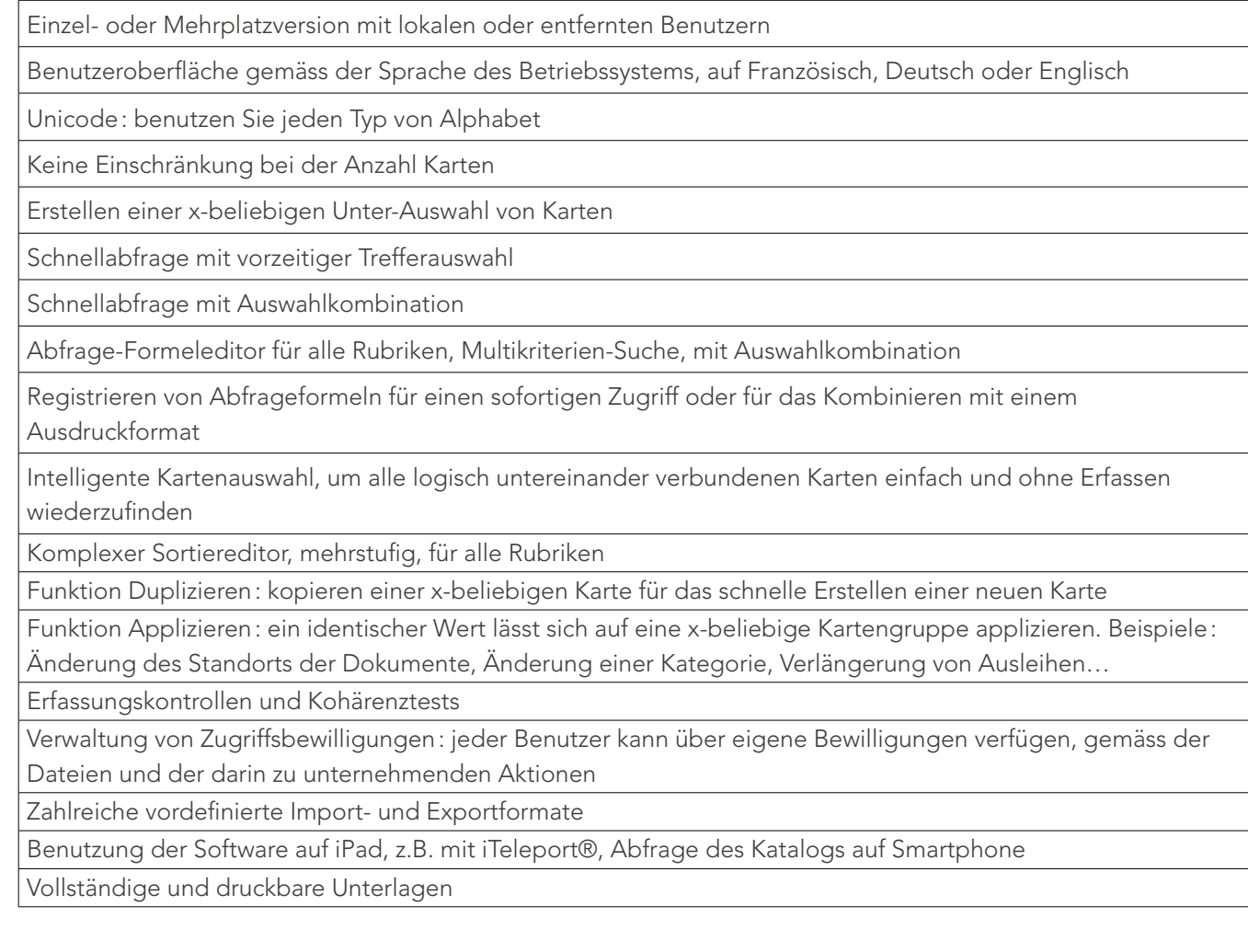

Diese Funktionen sind in BiblioMaker Light, Standard und PRO verfügbar.

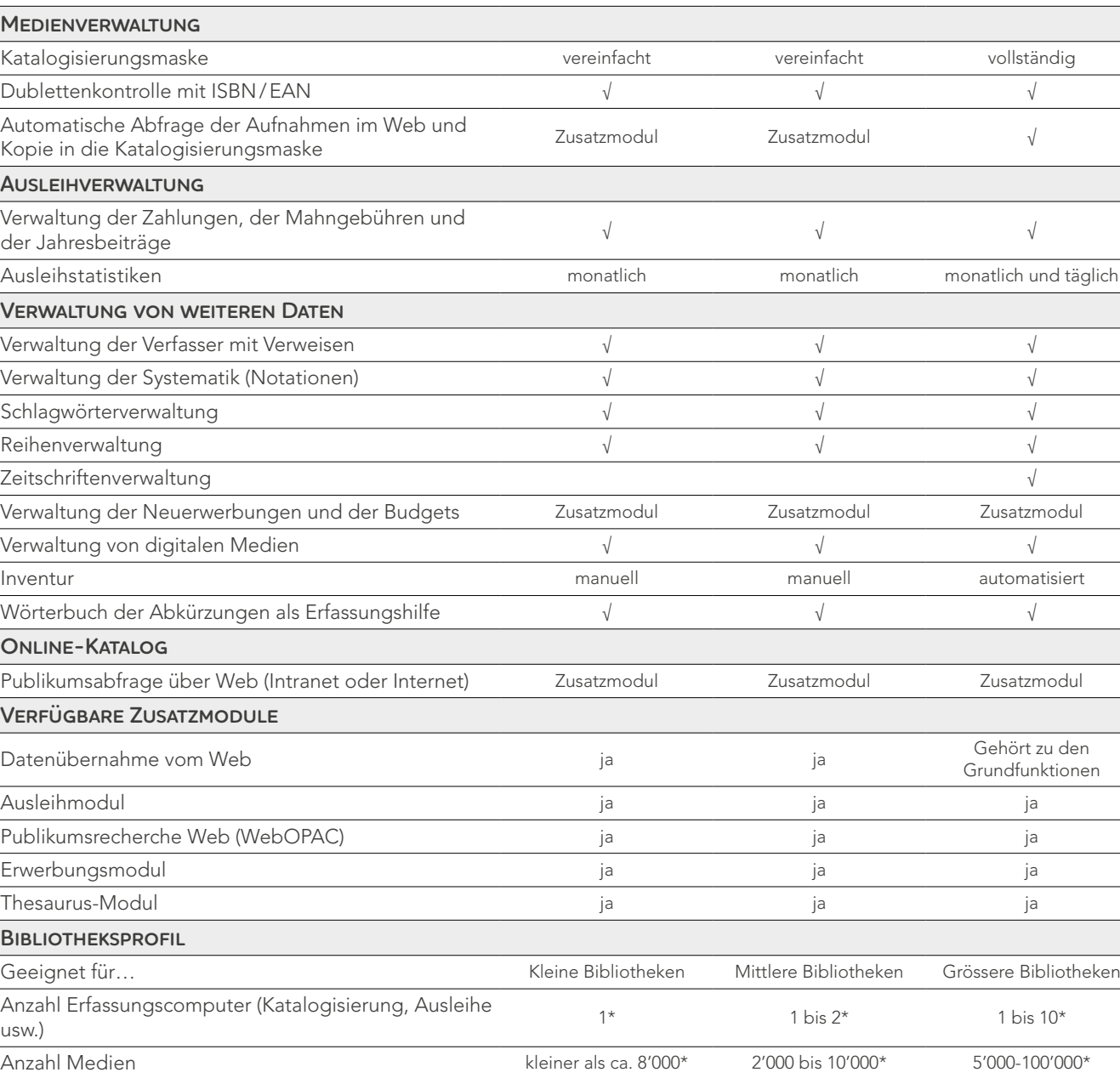

 $F$  **Eunktionen** 

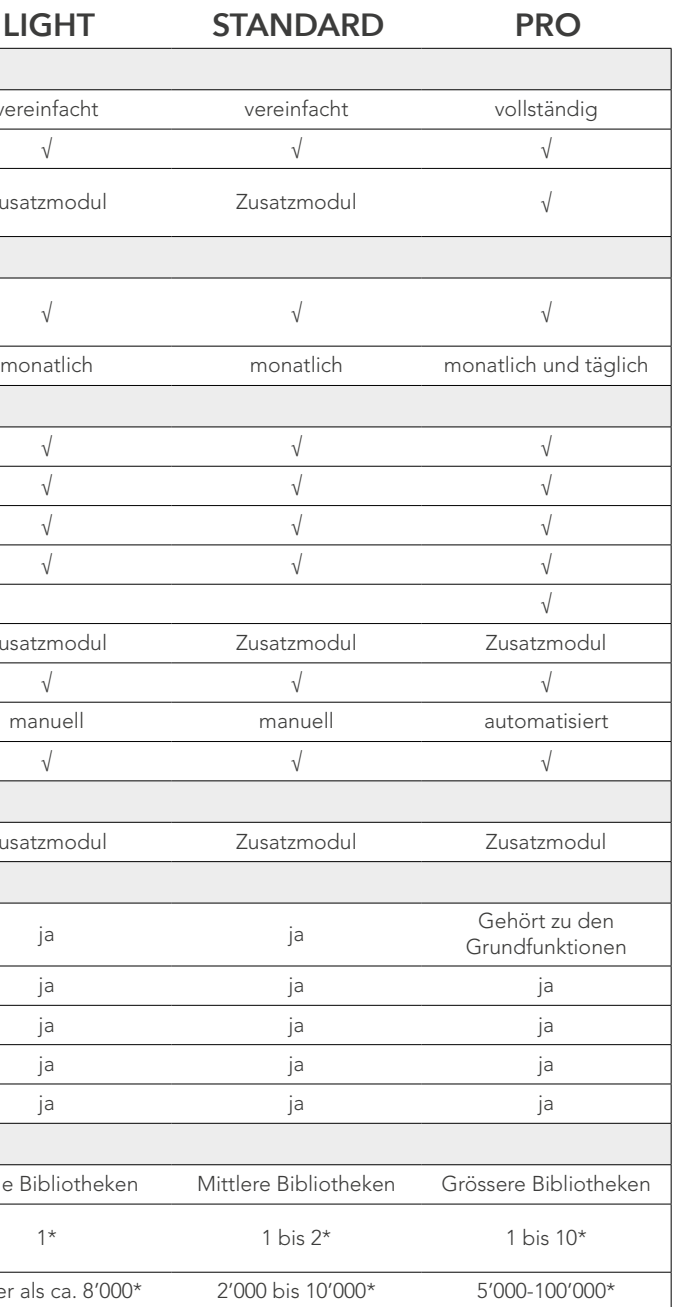

\* Informative Werte, das Programm hat keine technischen Grenzen

# **Spezialisierte Funktionen**

### **Schulung**

Gute Kenntnisse der Software heissen immer mehr Produktivität und mehr Sicherheit für Ihre Daten. Die Software enthält ein vollständiges Handbuch, das Sie auf dem Bildschirm lesen oder ausdrucken können. Wir organisieren Gruppenkurse in unserem Schulungsraum in Le Mont bei Lausanne. Jedem Teilnehmer steht ein Computer zur Verfügung, mit dem er die Erklärungen des Kursleiters nach und nach ausprobieren kann. Für eine noch grössere Lernqualität ist die Anzahl der TeilnehmerInnen auf vier Personen beschränkt.

Natürlich ist eine private Schulung vor Ort auch möglich, falls mehrere MitarbeiterInnen der gleichen Bibliothek teilnehmen möchten, falls Sonderthemen behandelt oder falls die Schulung mit weiteren Dienstleistungen (wie z.B. Softwareinstallation) kombiniert werden soll.

### **Support vor Ort**

Wir greifen sobald wie möglich ein um Ihnen unsere Assistenz anzubieten, zum Beispiel um Daten zu importieren, diverse Parameter einzurichten, Listen zu erstellen, Aktualisierungen zu installieren, zur Optimierung Ihrer Arbeitsmethoden für das Programm, und um Ihnen Tipps zu erteilen.

### Biblio Maker **Dienstleistungen**

### **Hotline und Fernwartung**

Eine Telefonhotline steht Ihnen an Werktagen zur Verfügung, jeweils von 9:00 bis 12:00 Uhr und von 14:00 bis 17:00 Uhr. Falls von Nutzen, können Sie einen unserer Mitarbeiter dazu berechtigen, direkt auf Ihrem Bildschirm einzugreifen, um eine für Sie ungewohnte Manipulation durchzuführen oder um Ihnen gewisse Arbeitsgänge zu erklären.

> Arbeitssstation: 8 GB min. Server: 8 GB min.

### **Support per E-Mail**

Dieser Gratisdienst ist direkt ab BiblioMaker abrufbar. Formulieren Sie Ihre Frage, und unser Supportdienst wird Ihnen per E-Mail antworten. Bedingt Ihre Frage ein Eingriff oder ausführlichere Erklärungen, werden unsere Mitarbeiter Sie auffordern, mit ihnen Kontakt aufzunehmen, um Ihnen bei den Anleitungen besser helfen zu können, zum Beispiel via Fernwartung.

### **Biblio** Maker **Empfohlene Umgebung**

Windows: Windows 10/11 (64 bits) Mac: Minimum: macOS 11 (Big Sur) Empfohlen: macOS 14 (Sonoma) Für die Serverversion sind Windows Server 2016/2019/2022 kompatibel, jedoch nicht erforderlich.

### **Anpassungen**

BiblioMaker ist sehr flexibel. Es kann jedoch sein, dass Sie einen Prozess für einen spezifischen Bedarf automatisieren möchten. Anhand eines Pflichtenheftes, das Sie erstellen, auch mit unserer Hilfe, wird unser Team die erforderlichen Änderungen in der Standard-Software anbringen.

### **Installation**

Die Softwareprogramme können auf unserer Website [www.bibliomaker.ch](http://www.bibliomaker.ch/) heruntergeladen werden. Die Installation einer Einzelplatz- oder Cloudversion ist sehr einfach und kann gut selbst vorgenommen werden.

Die Installation einer Mehrplatzversion mag Ihnen komplexer erscheinen, da sie auf mehreren Computern unternommen werden muss (dem Server und den Arbeitsposten). In diesem Fall empfehlen wir Ihnen unsere Dienste zu beanspruchen. Einer unserer Techniker wird die Installation durchführen und Ihnen Informationen für die Verwaltung des Zentralservers übermitteln, insbesondere für die Konfiguration des Backup-Systems.

### **Arbeitsspeicher**

Eine höhere Speichermenge führt zu einer besseren Leistung.

### **Bildschirm**

Die Programme sind mit allen Standardbildschirmen kompatibel. Die Oberfläche verlangt einen Bildschirm mit minimal 1280 x 800 Punkten.

Für Bürocomputer empfehlen wir Ihnen für mehr Arbeitskomfort einen Bildschirm mit minimal 1980 x 1080 Punkten.

### **Cloud**

Eine Kabelverbindung zum Internet von mindestens 50 Mbit/s wird empfohlen. Je höher der Datenfluss, desto besser ist Ihr Benutzererlebnis. Die Benutzung der Cloud-Version benötigt die Instal-

lation einer Client-Software, die mit den folgenden Umgebungen kompatibel ist: Windows und macOS.

### **version 7.3**

### **Betriebssystem**

**Speicherort der Einzelplatzversionsdateien**  BiblioMaker-Daten dürfen nicht auf Cloud-Speichern wie z.B. Dropbox, iCloud Drive, Google Drive oder OneDrive geöffnet werden.

Es wird empfohlen, die Daten an der automatisch vorgeschlagenen Stelle des Arbeitsplatzes zu speichern. Wenn Sie die Daten auf einem Netzwerkserver (NAS oder andere) speichern möchten, müssen Sie unbedingt prüfen, ob dieser "File locking" unterstützt, die verhindern soll, dass eine zweite Station im Netzwerk dieselbe Datendatei gleichzeitig öffnen kann, was die Gefahr der Datenbeschädigung birgt.

Sollen mehrere Arbeitsplätze gleichzeitig auf die Daten zugreifen können, muss die Server- oder Cloud-Version verwendet werden.

### **Mehrplatzversion mit lokalem Server**

Der Server sollte idealerweise nicht als Arbeitsplatz verwendet werden.

Die Daten müssen auf einer lokalen Serverplatte (vorzugsweise SSD) gespeichert werden, und eine zweite, physisch getrennte Platte (Festplatte oder SSD) wird für Backups verwendet. Die Backup-Festplatte kann zum Schutz vor den Folgen eines Brandes mit Cloud Storage synchronisiert werden.

Wenn Client-Arbeitsplätze sich über das Internet verbinden, ist eine VPN-Verbindung empfehlenswert.

$$
\sqrt{\frac{1}{2}}\sum_{i=1}^{n}
$$

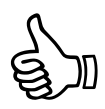

### **Biblio** Maker **Einige Referenzen**

**Anwaltskanzleien** Badertscher Rechtsanwälte, Zürich Bär und Karrer, Zürich, Zug, Genf, Lugano Homburger AG, Zürich Pestalozzi Lachenal und Patry, Zürich Reichlin & Hess, Zug Schellenberg Wittmer, Zürich SwissLegal Frick Anwälte, Bern Vischer AG, Basel und Zürich

**Archive** Stiftsbibliothek Engelberg (OW) Bischöfliches Ordinariat, Chur (GR)

**Eidgenössische und kantonale Verwaltung** Bundesamt für Kommunikation (BAKOM) Gemeindeamt des Kantons Zürich Verwaltungsgericht des Kantons Zürich

**Gemeindebibliotheken** Bibliothek Eglisau (ZH) Gemeindebibliothek Amriswil (TG) Schul- und Gemeindebibliothek Dachsen (ZH) Schul- und Gemeindebibliothek Muhen (AG)

### **Biblio** Maker **Kostenlose Demo-Version**

**Hochschulen** ETH Zürich - Institut für Kartographie und Geoinformation (ZH) Sächsisches Landesgymnasium Sankt Afra, Meißen

**Nichtregierungsorganisationen** Internationales Seminar für analytische Pychologie (ZH) Naturpark Pfyn-Finges (VS)

**Schulen** Gymnasium Oberwil (BL) Primarschule Schmerikon (SG) Schulbibliothek, Meikirch (BE)

**Spitäler** Kantonsspital Aarau (AG) Kantonsspital Winterthur (ZH)

**Unternehmen** Blaser Architekten, Basel CORETransform GmbH, Berlin

BiblioMaker wird täglich von Hunderten von Bibliotheken aller Grössenordnungen genutzt.

**Installation**

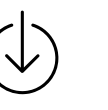

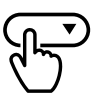

### **Demo-Daten**

BiblioMaker wird mit zwei Demo-Datendateien geliefert. Beim ersten Start öffnet das Programm automatisch eine Demo-Datendatei und zeigt einen Dialog an, mit dem Sie die gewünschte Version und die Module wählen. Die Demo-Daten sind nicht zeitbeschränkt.

Sie können die gewünschte Software von unserer Website www.officemaker.ch herunterladen.

Starten Sie das Installationsprogramm mit einem Doppelklick.

Für alle Fragen 0800 822 228 oder [info@officemaker.ch](mailto:info%40officemaker.ch?subject=)

Folgen Sie dann den Anweisungen, die auf den Bildschirm angezeigt werden.

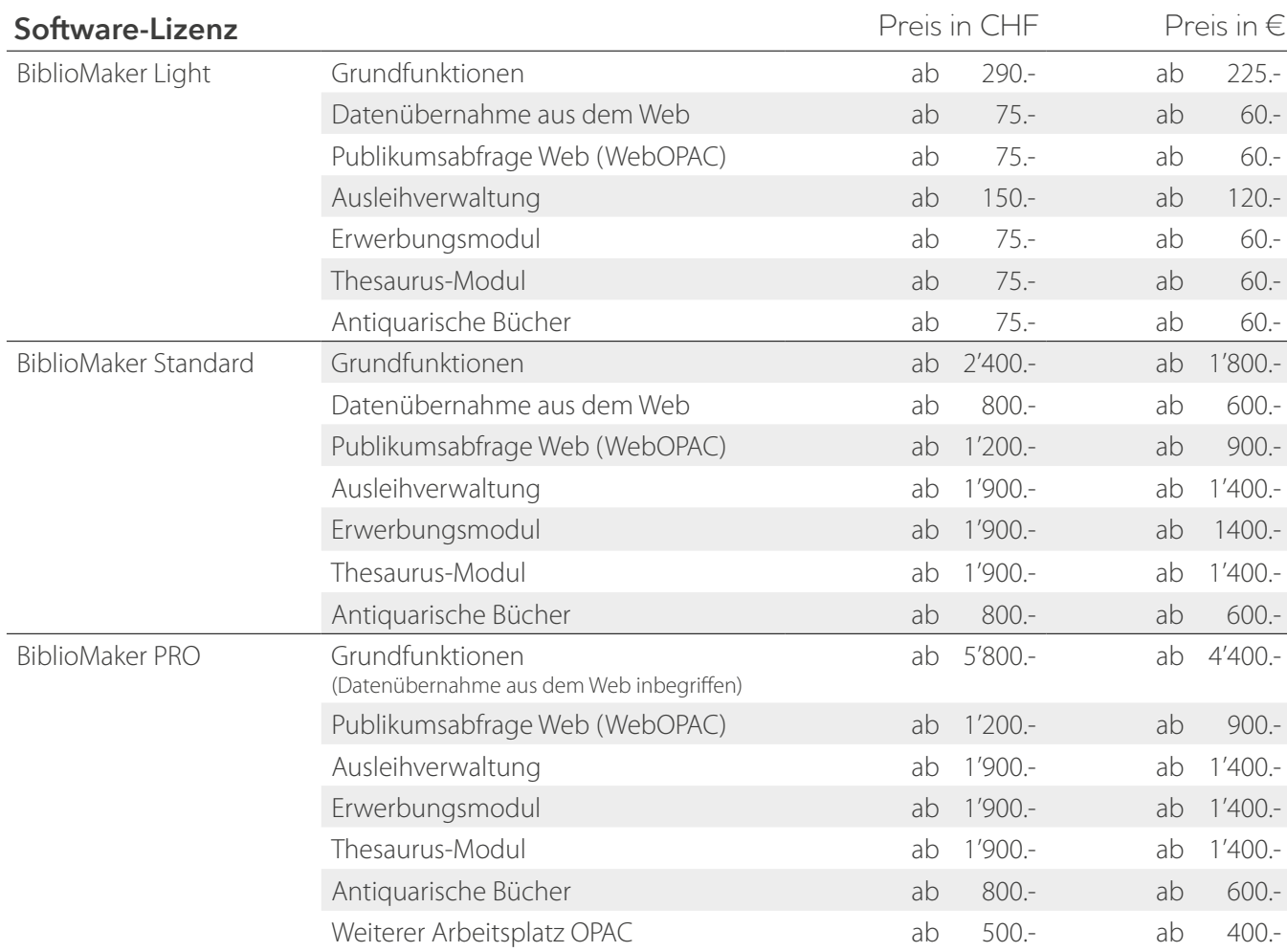

### Biblio Maker **Preisliste (Einkauf)**

Alle Preise in Schweizer Franken, inkl. 7.7% MWSt. Die Preise in € sind exkl. MWSt. Diese können jederzeit geändert werden, gemäss Wechselkurs.

Degressive Preise werden appliziert, falls Sie mehrere Module für BiblioMaker Standard oder PRO, oder mehrere Arbeitsplätze für eine Mehrplatzversion gleichzeitig erwerben. Gerne unterbreiten wir ein genaues Angebot für die gewünschte Konfiguration.

### **Dienstleistungen**

Unser Stundentarif beträgt CHF 195.-/150 €

Sie erreichen die Hotline und die Fernwartung über die Telefonnummer 0900 576 900 (CHF 3.13/Min. ab Schweizer Festnetz) oder über die Nummer +41 21 651 77 66 (€ 2.40/Min. + Kommunikationskosten ab Ausland).

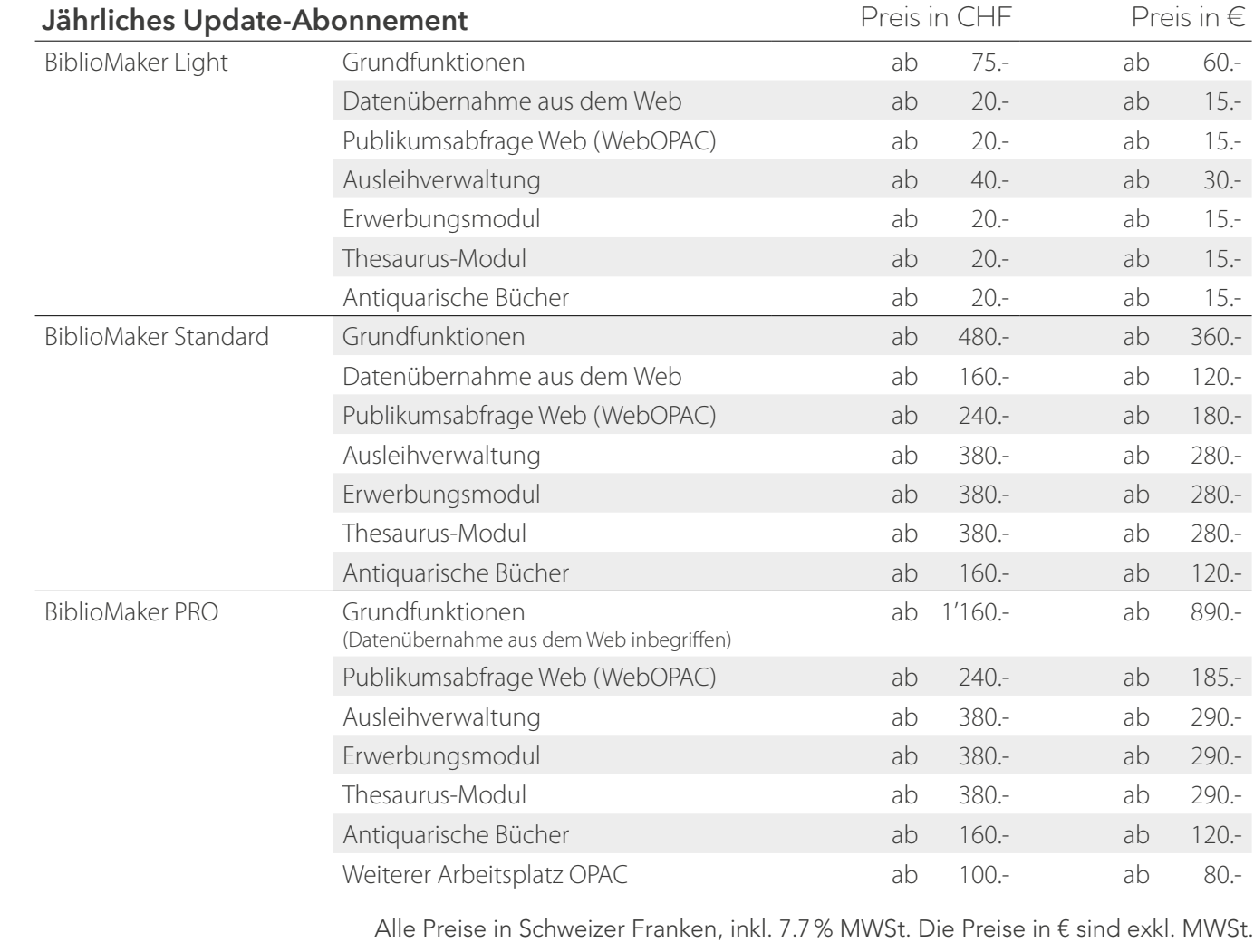

Diese können jederzeit geändert werden, gemäss Wechselkurs.

### **Update-Abonnements**

Unsere Programme entwickeln sich stets weiter: Anpassen von Änderungen in der Gesetzgebung, Hinzufügen von neuen Funktionen, Ausnutzung von neuer Hardware oder Kompatibilität mit neuen Versionen der Betriebssysteme Windows und Mac OS. Mit dem Update-Abonnement haben Sie den Zugriff zur Hotline ohne Aufpreis.

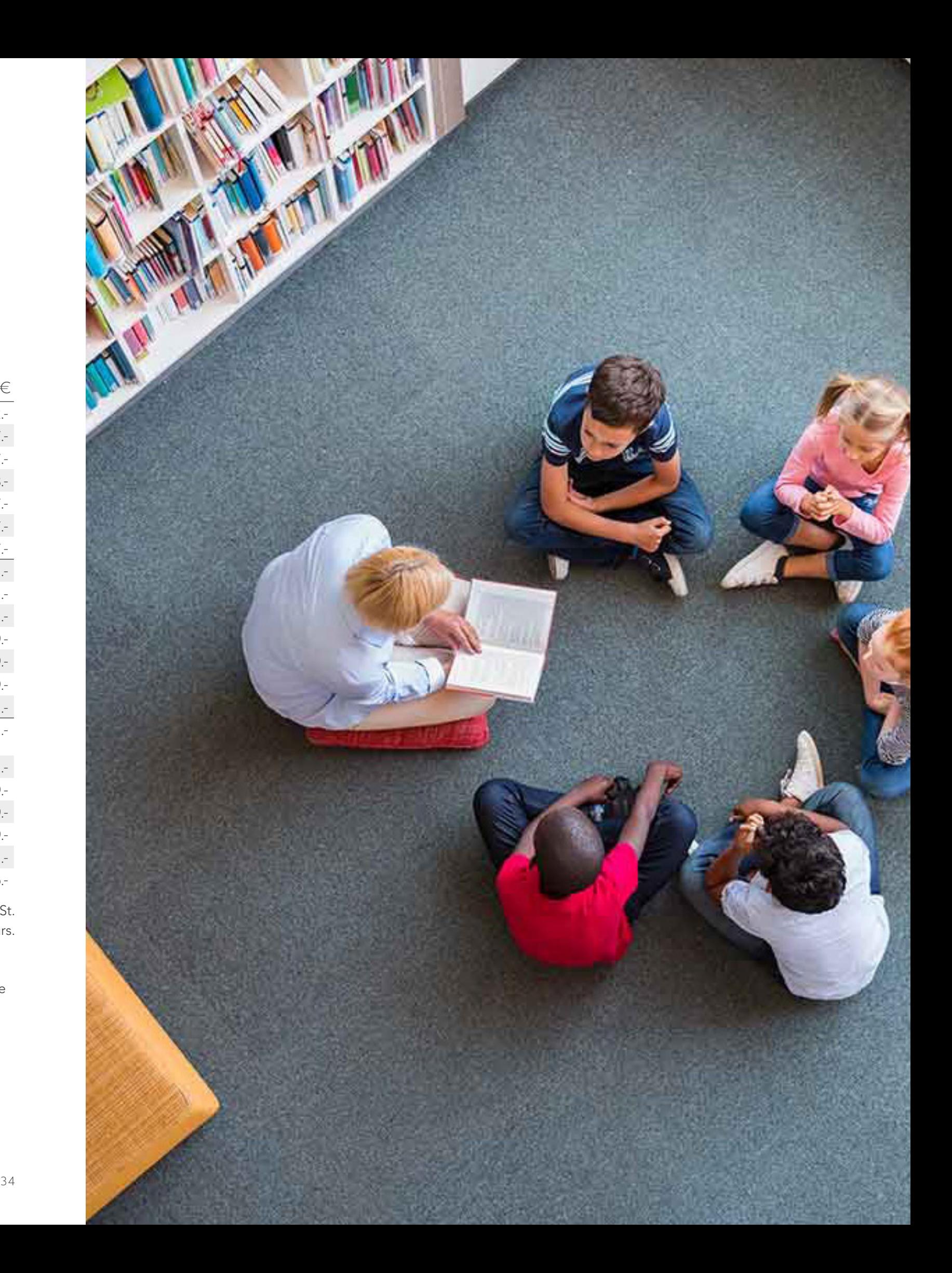

### Biblio Maker

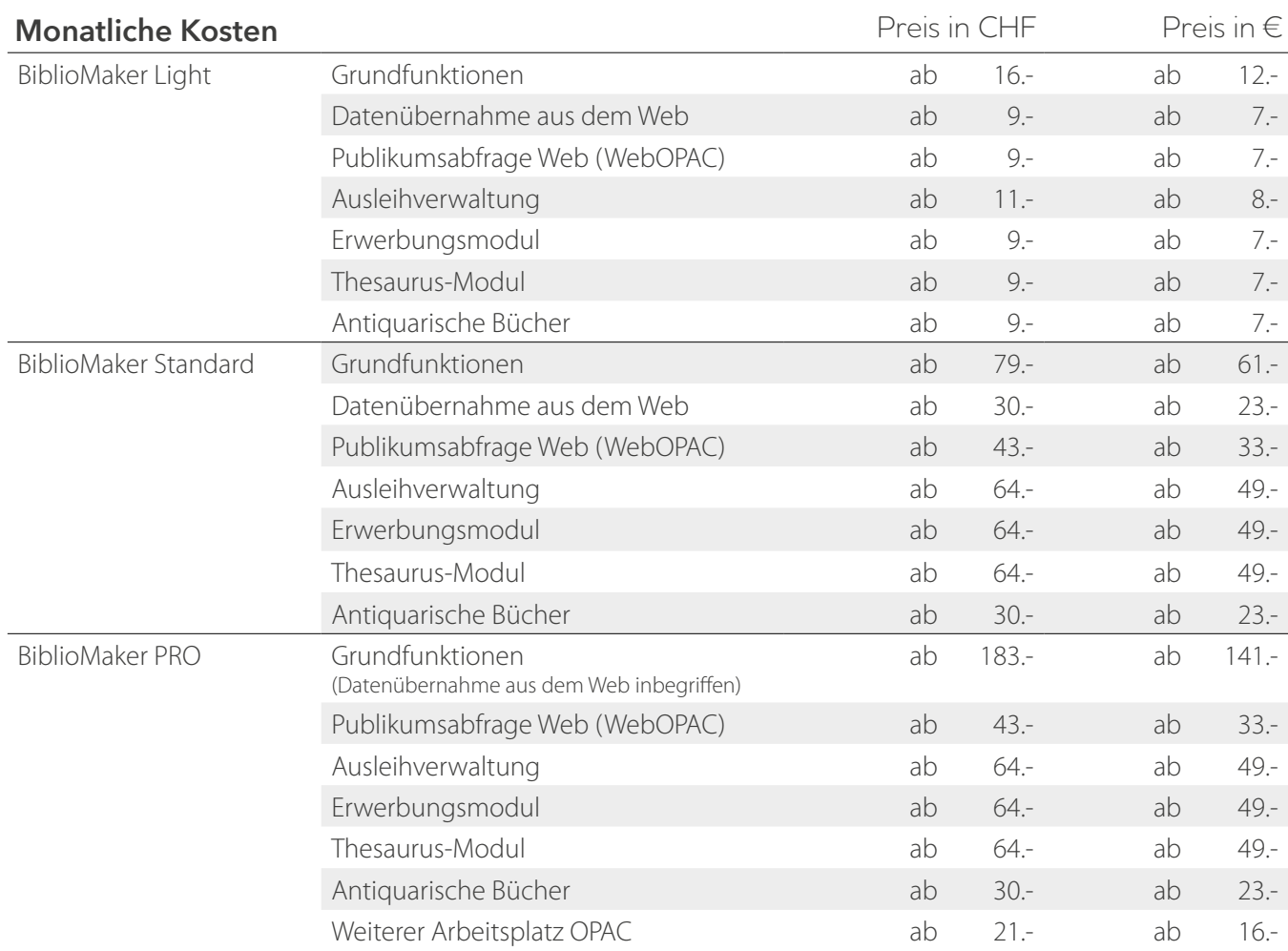

Alle Preise in Schweizer Franken, inkl. 7.7% MWSt. Die Preise in € sind exkl. MWSt. Diese können jederzeit geändert werden, gemäss Wechselkurs.

Degressive Preise werden appliziert, falls Sie mehrere Module für BiblioMaker Standard oder PRO, oder mehrere Arbeitsplätze für eine Mehrplatzversion gleichzeitig erwerben. Gerne unterbreiten wir ein genaues Angebot für die gewünschte Konfiguration.

### **Dienstleistungen**

Unser Stundentarif beträgt CHF 195.-/150 €

# **Preisliste (Miete / Cloud)**

**(Update-Abonnement und Zugriff auf die Hotline inbegriffen)**

www.bibliomaker.ch